**This is close to the actual words that were said in the video tape tade to ONR 1974, It differs because of improvements made after**  taping, Disciption of actions taking place are in square brackets; Actins to be performed at the display console are in double pound **signs, Links refer to files in the LIEBERMAN directory(now archived). Some value might accrue by reading this script for those giving demonstrations of NL.S, t he philosophy might be of particular interest. Feel free to use any of this. Thank you,** 

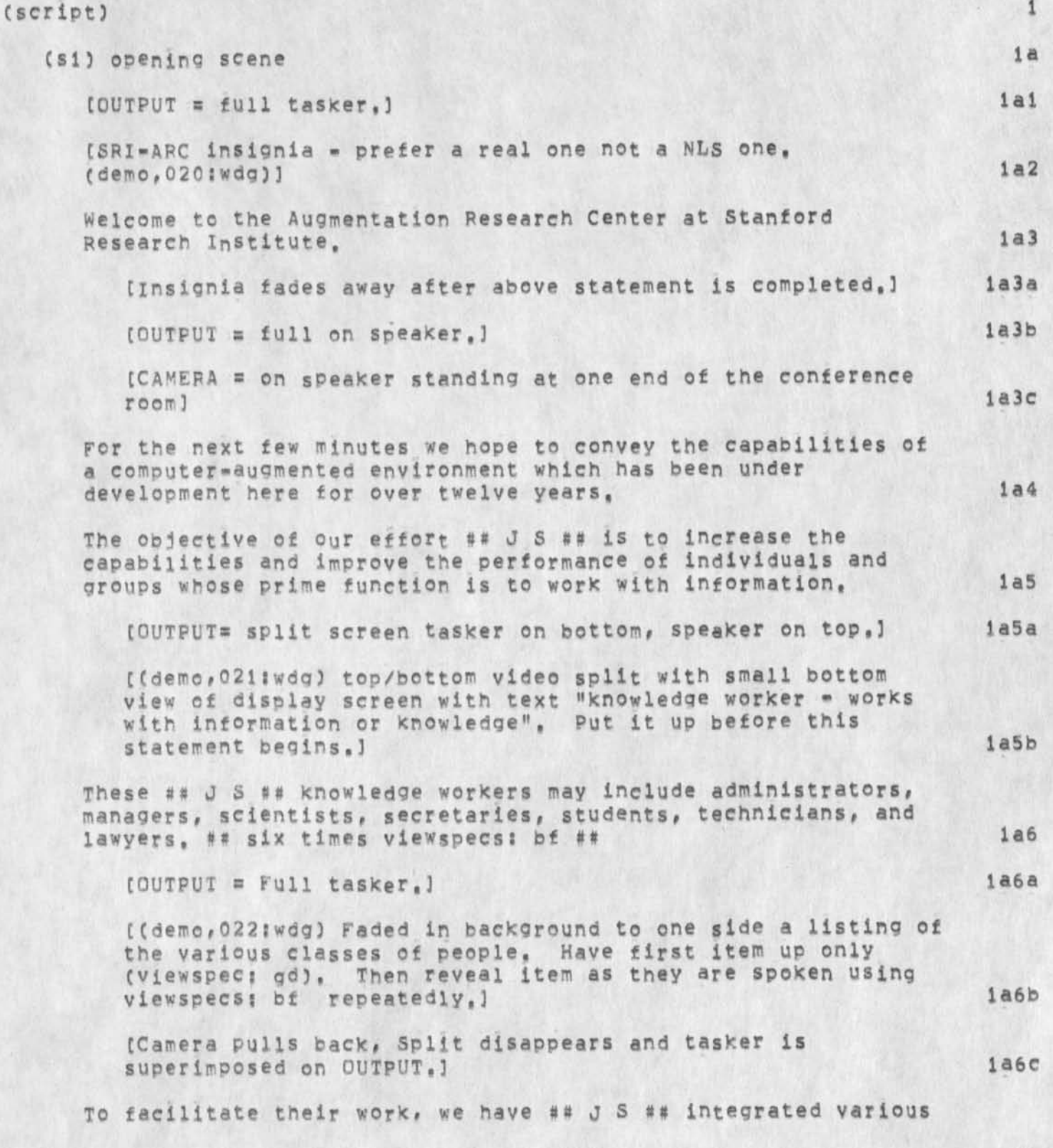

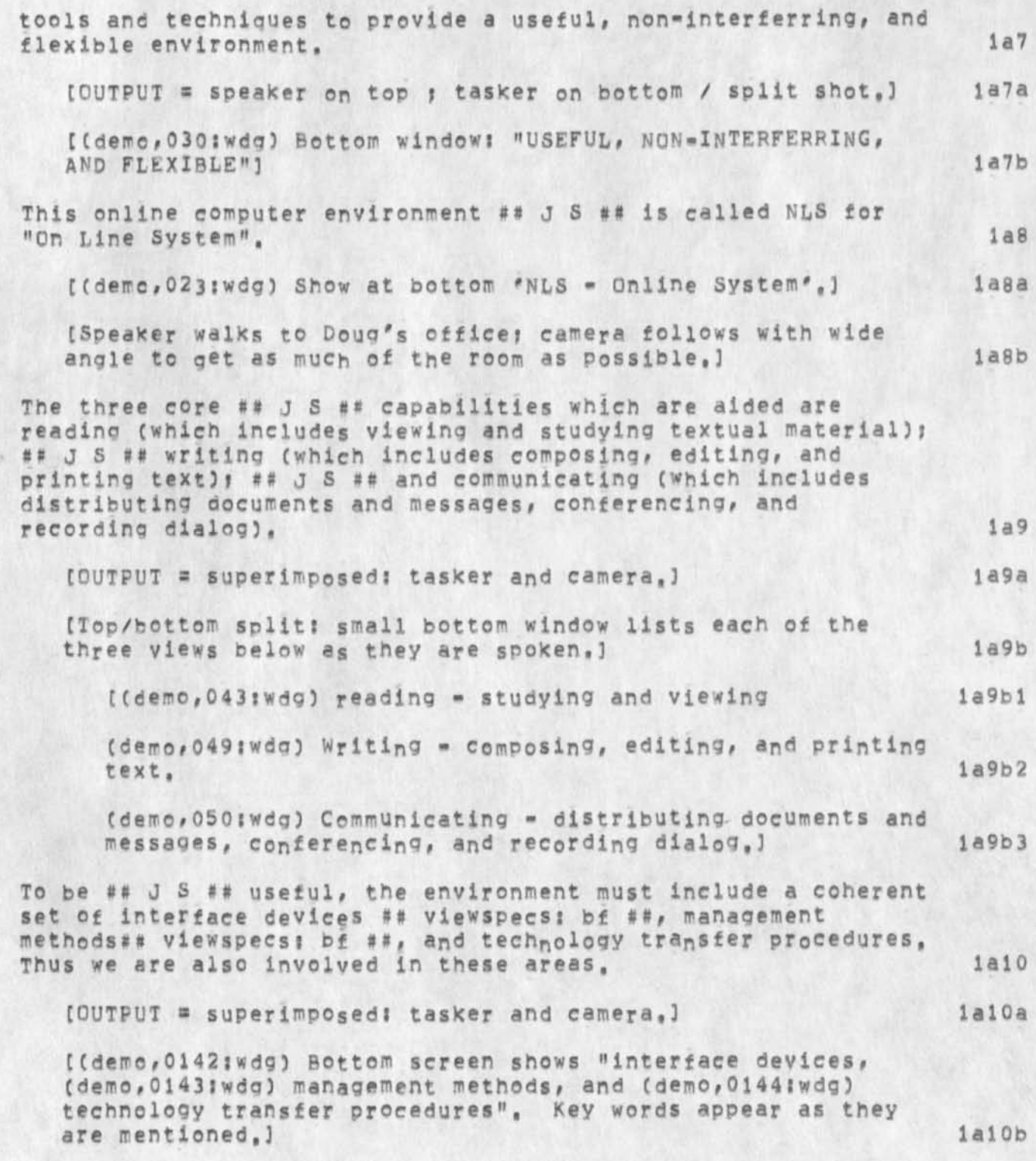

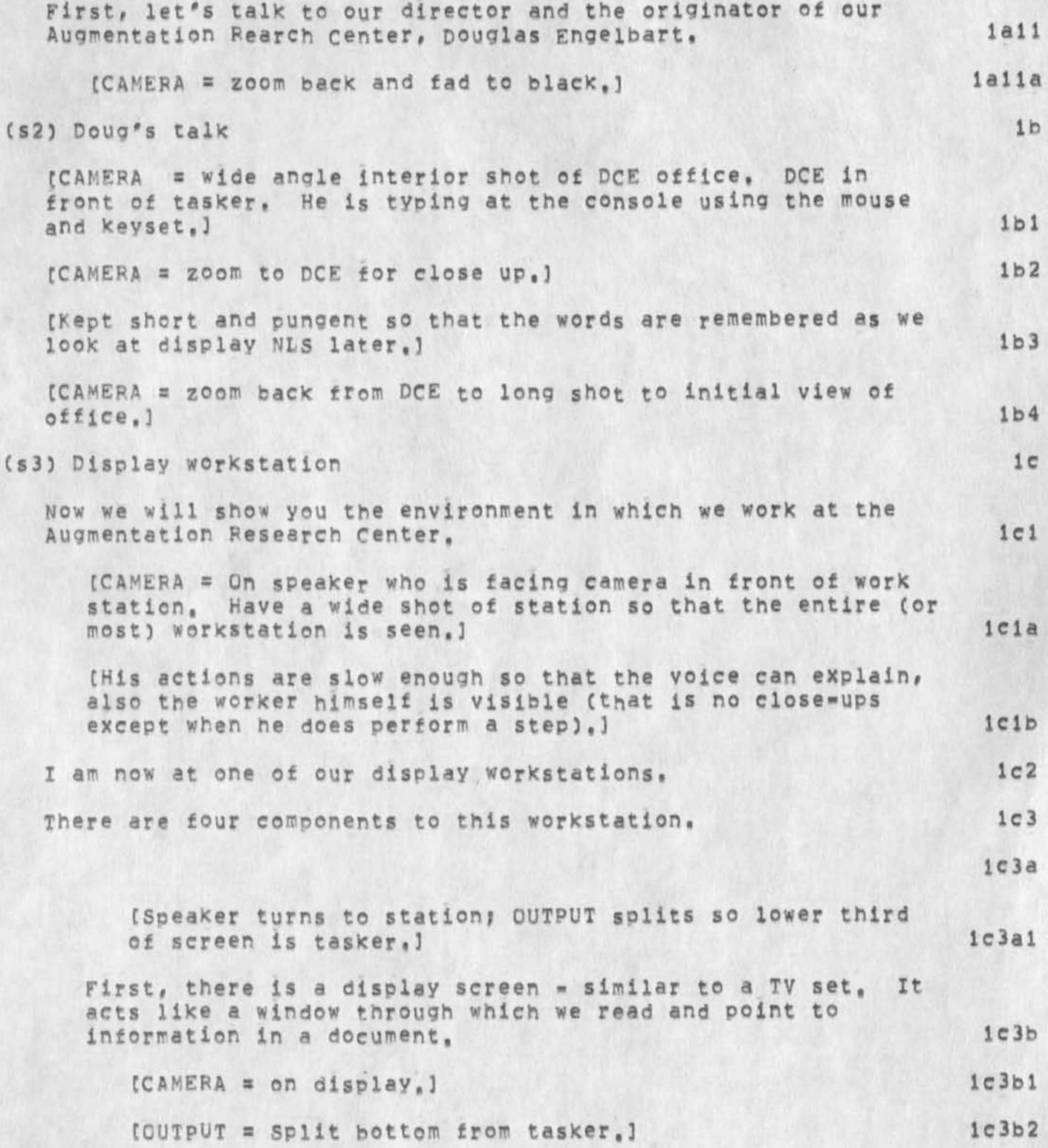

I

```
RLL 25-N0V-74 13:06 24608
```
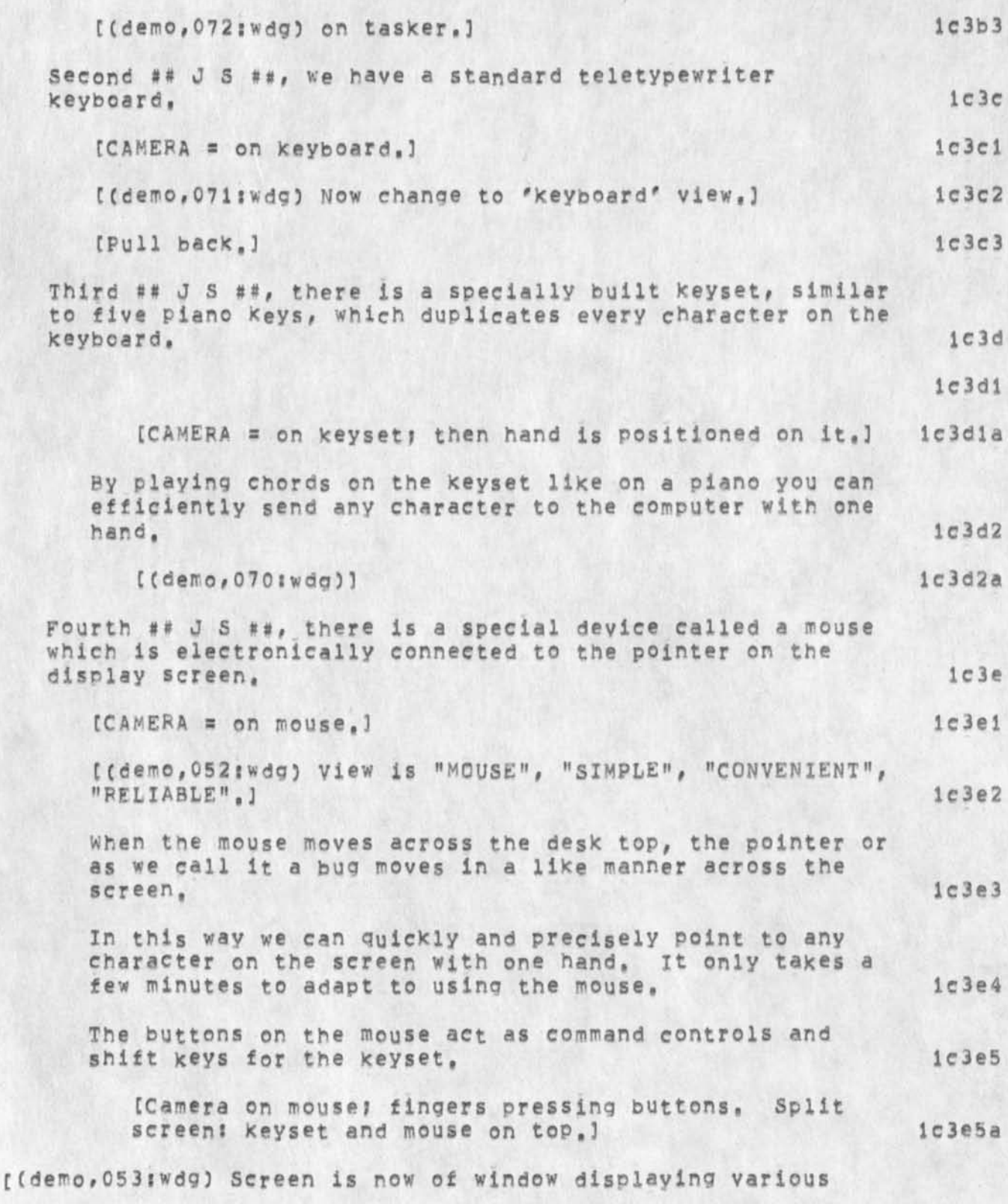

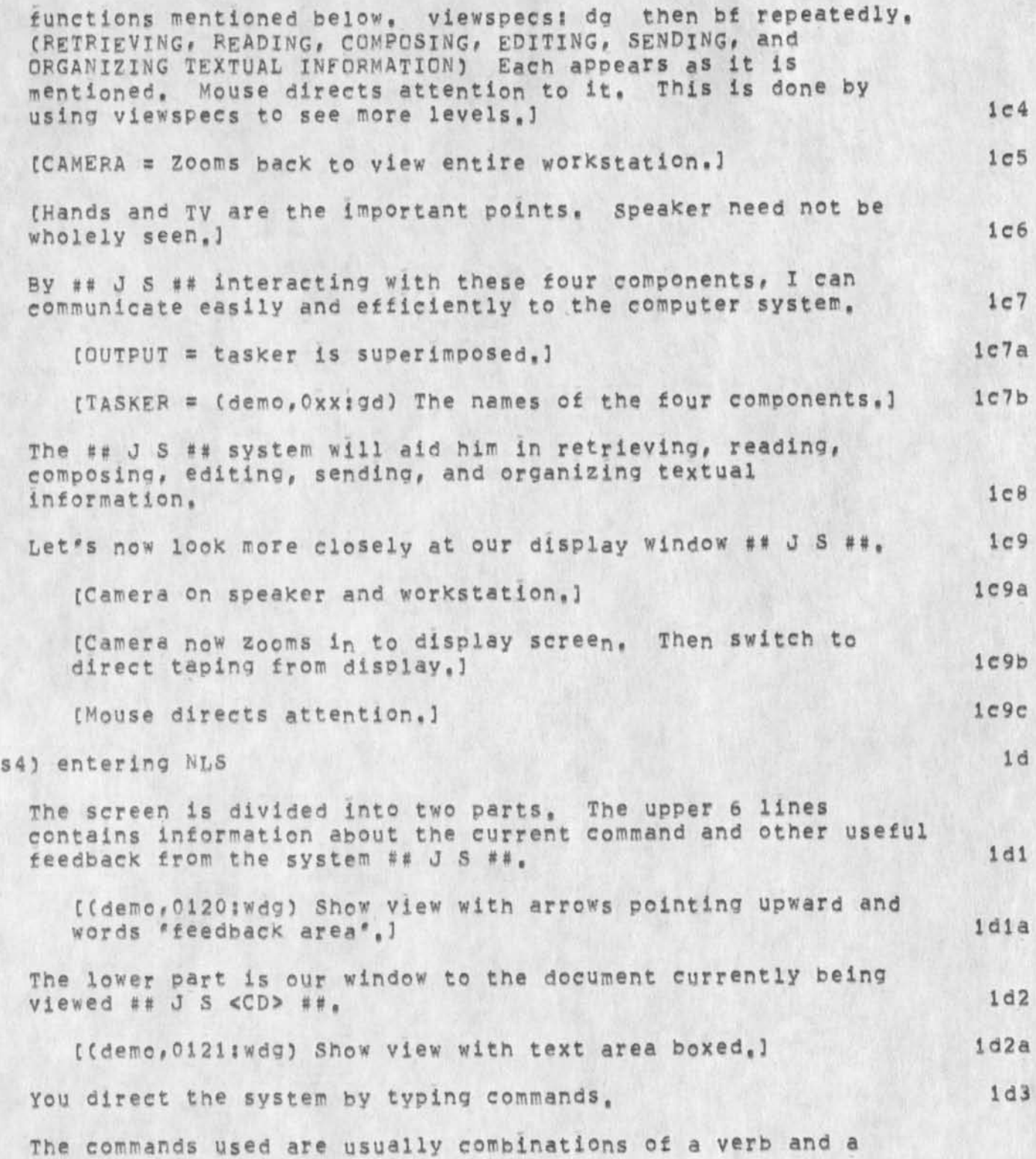

**/** 

f

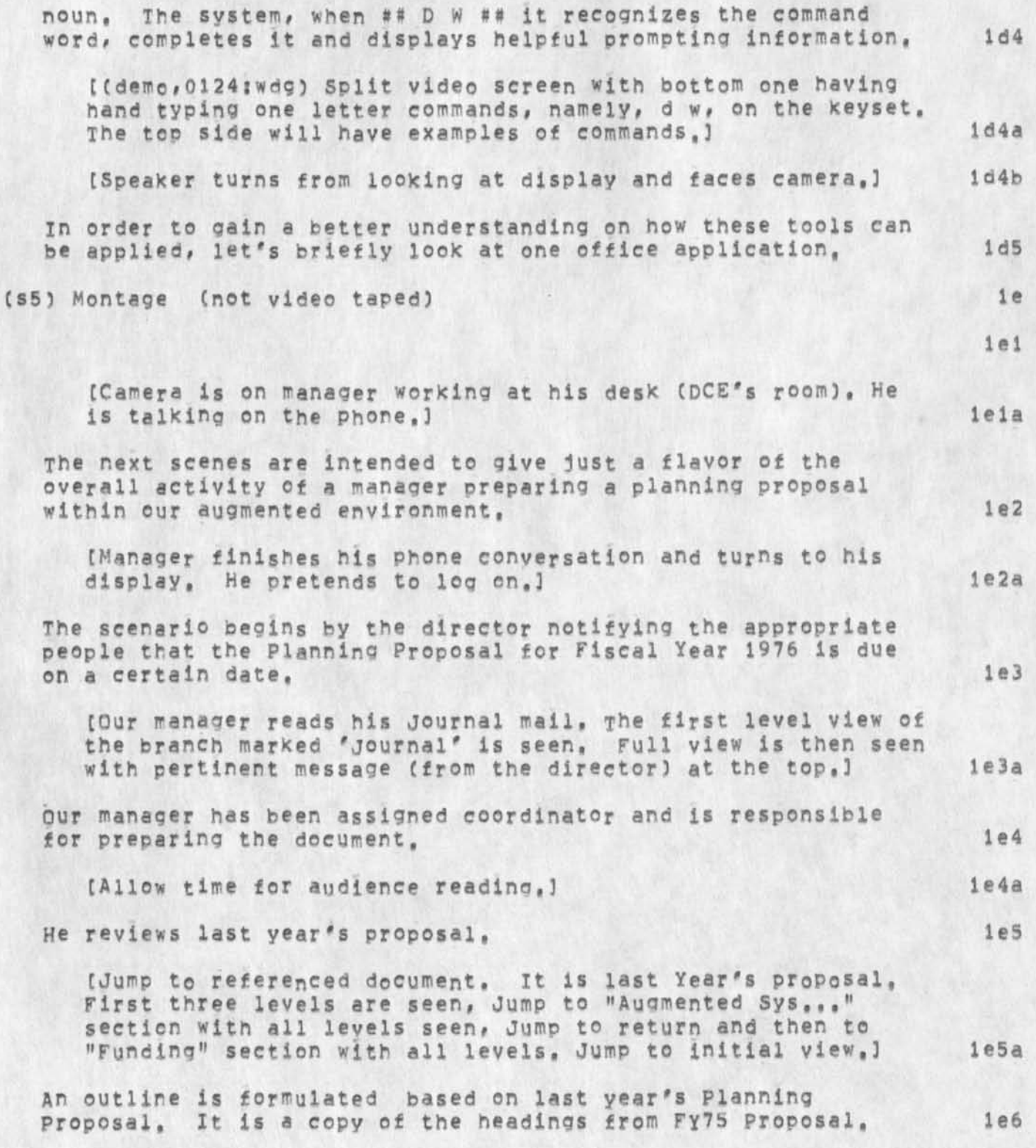

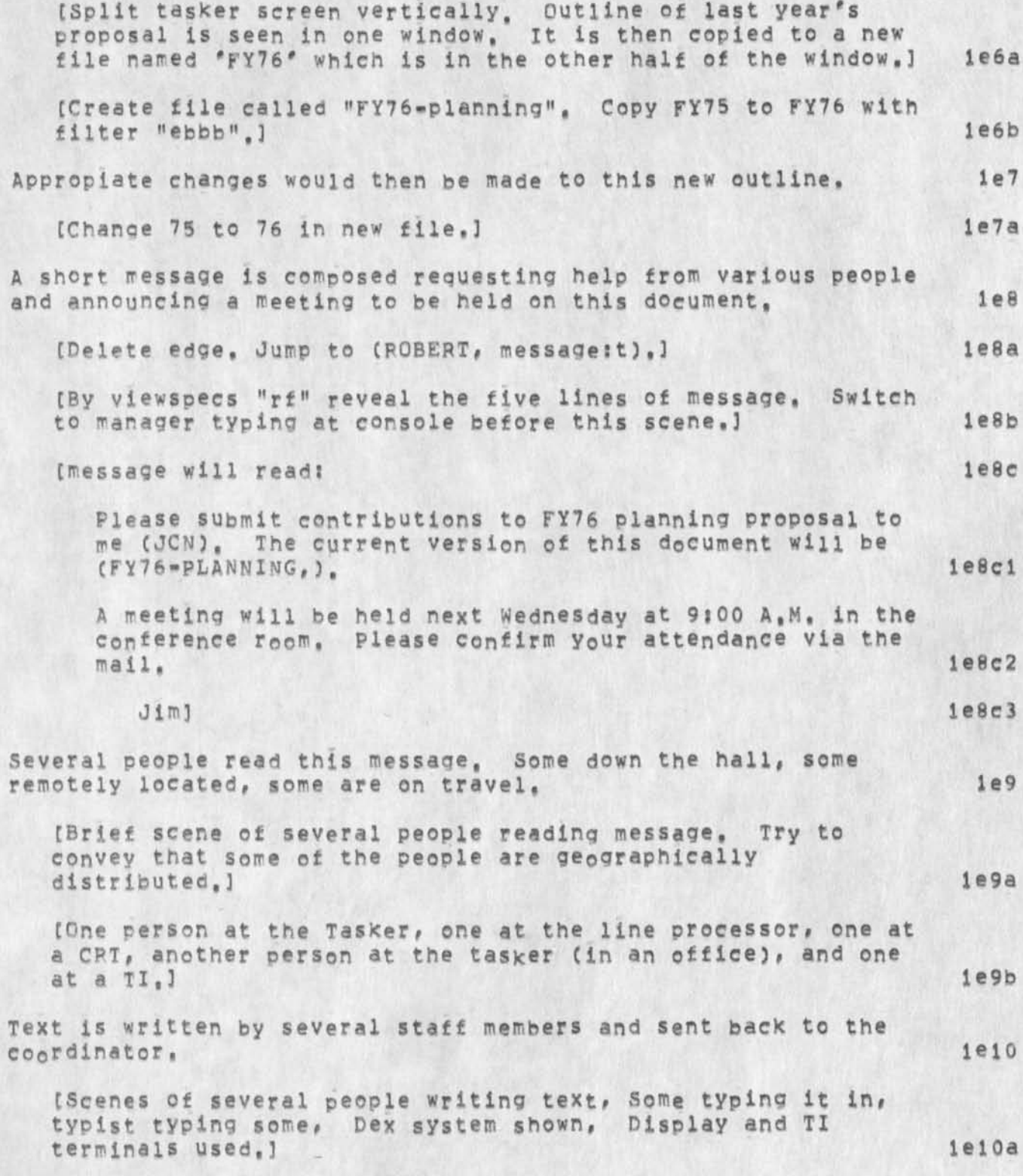

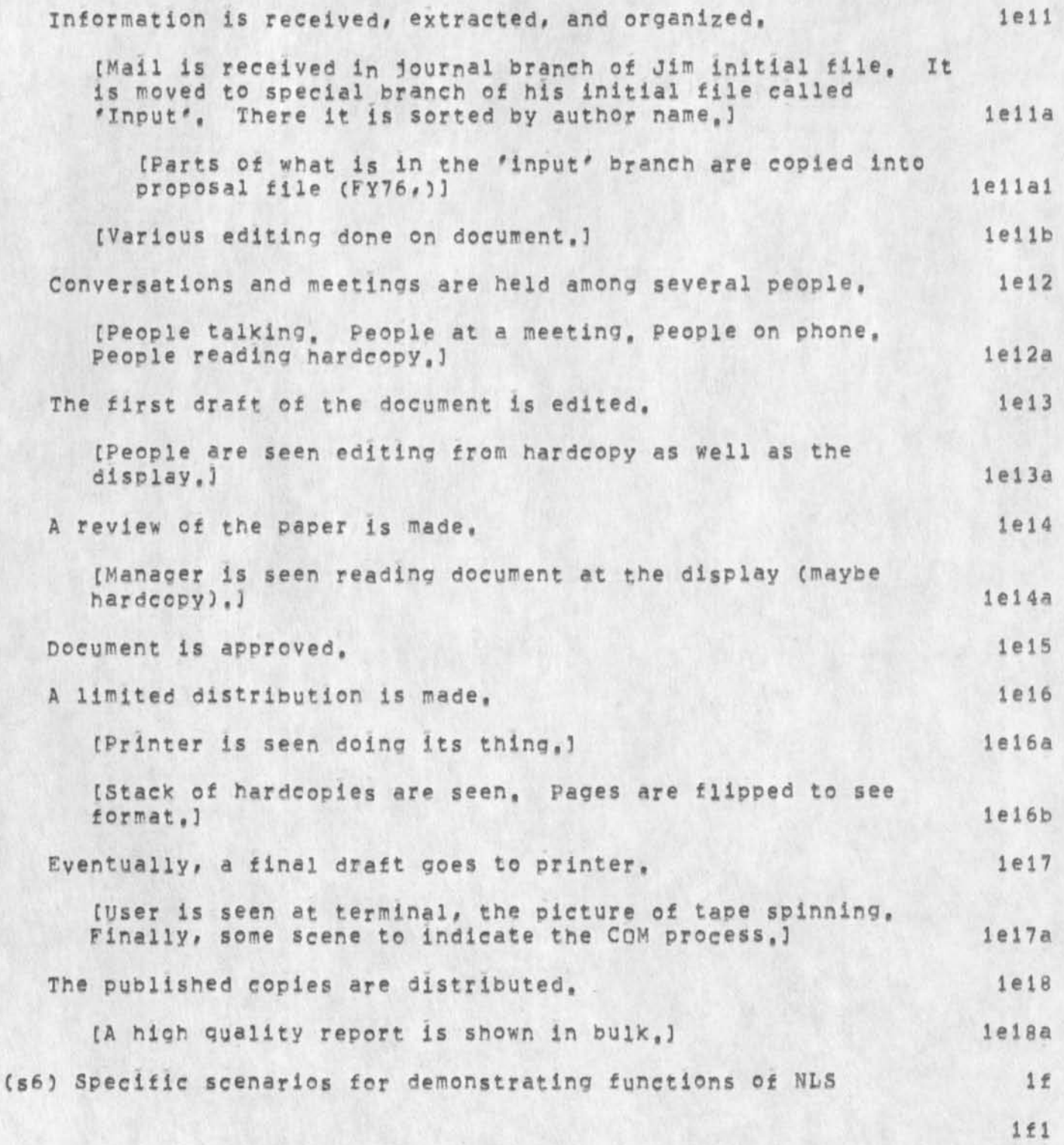

S

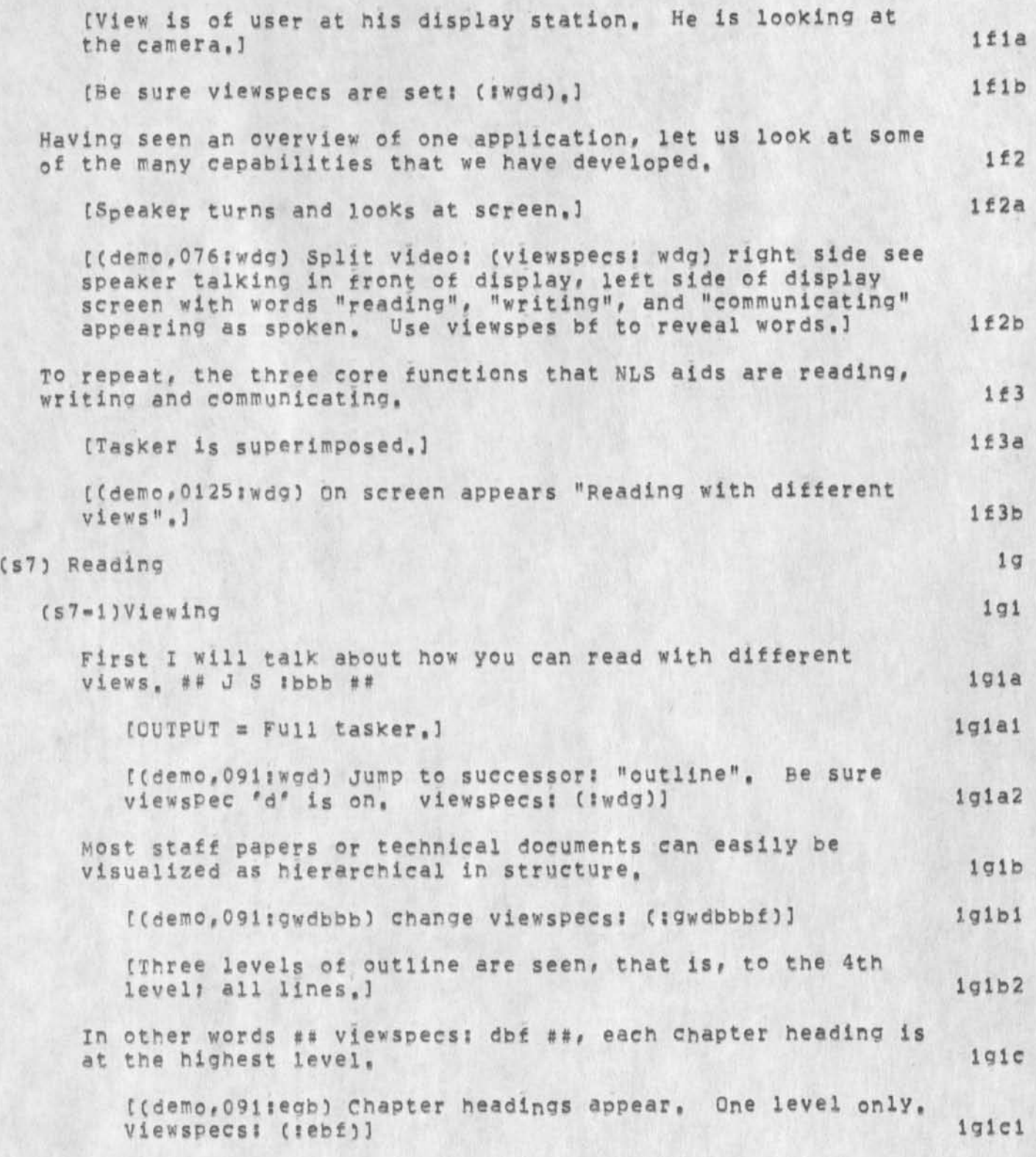

**/** 

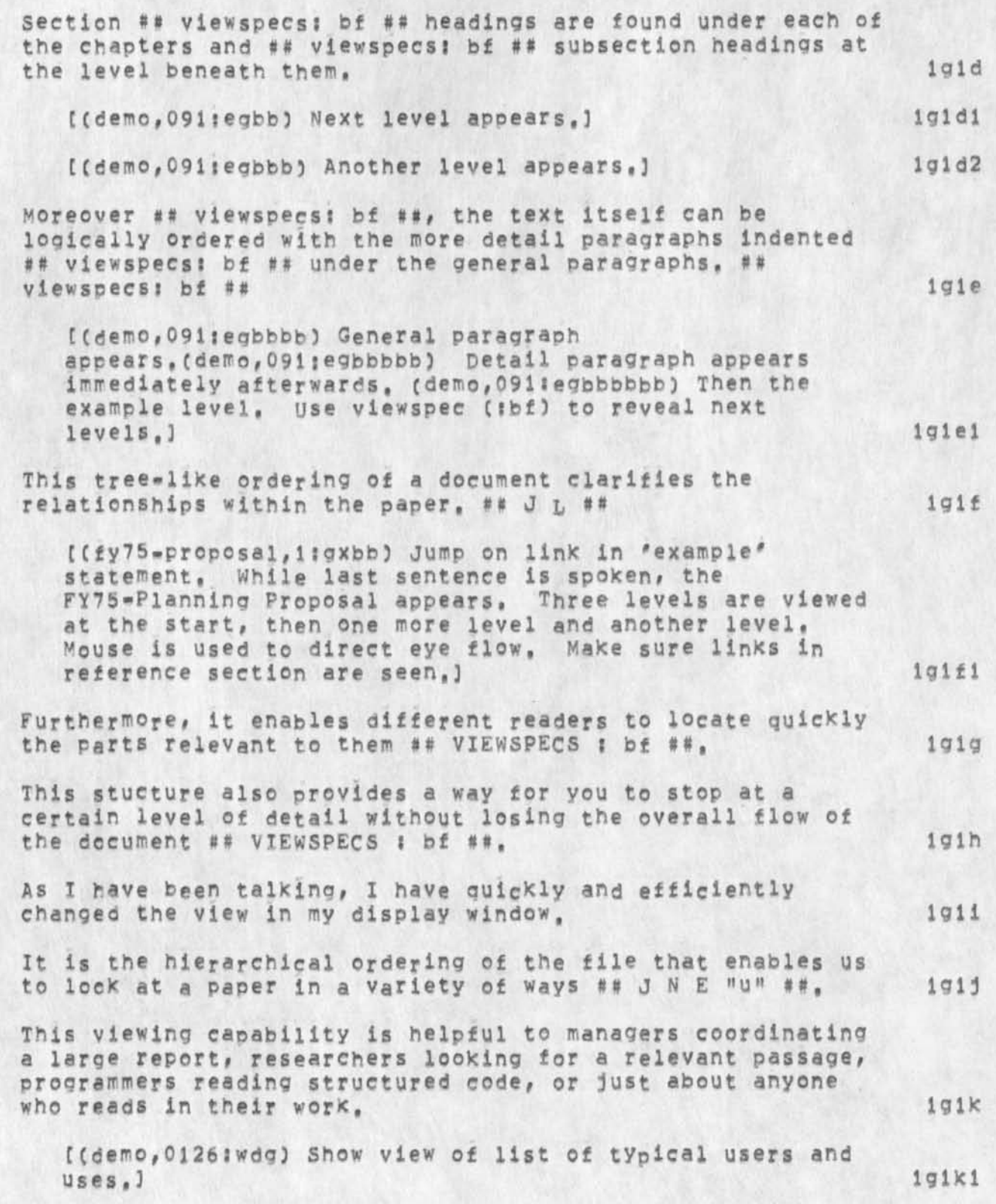

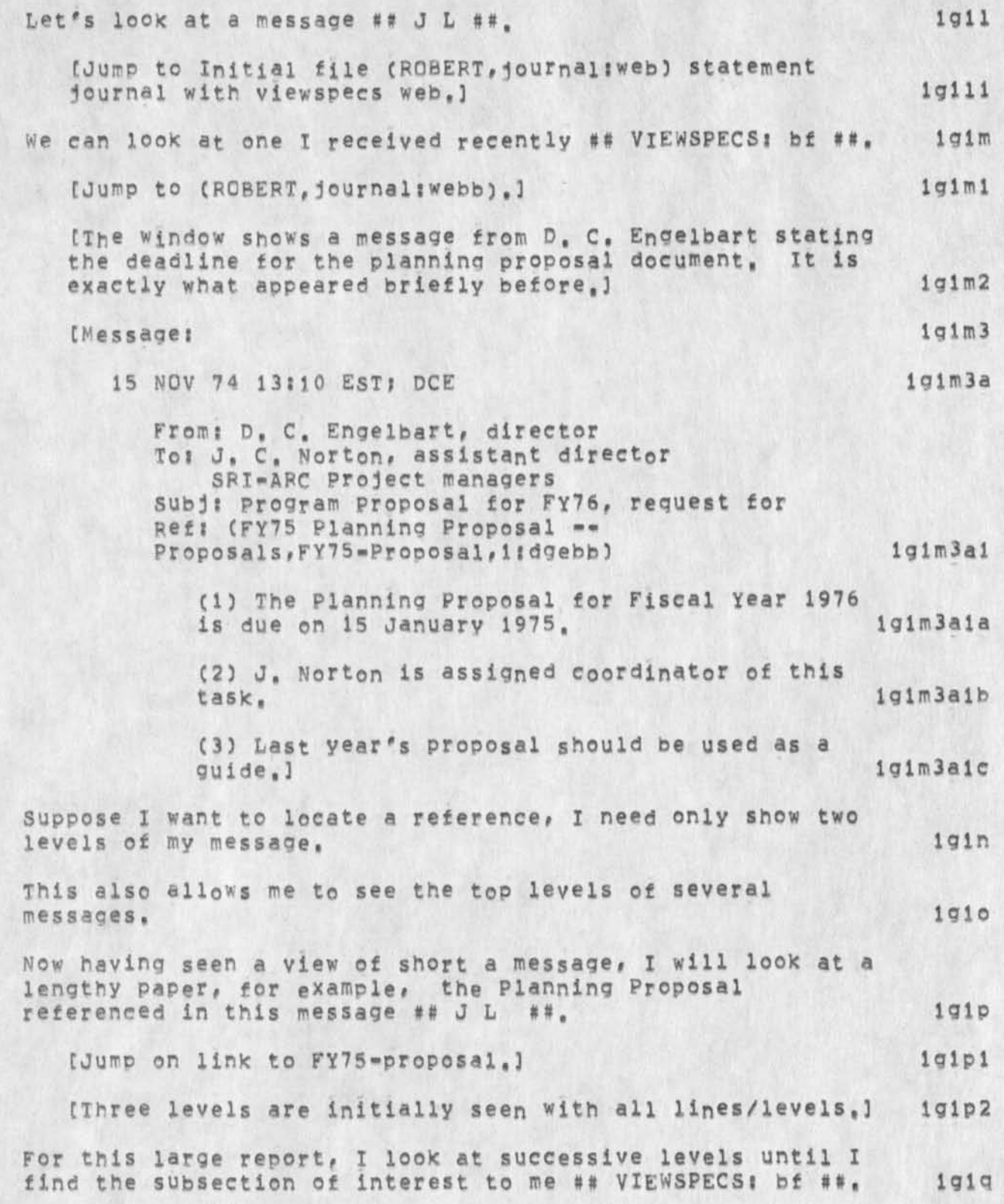

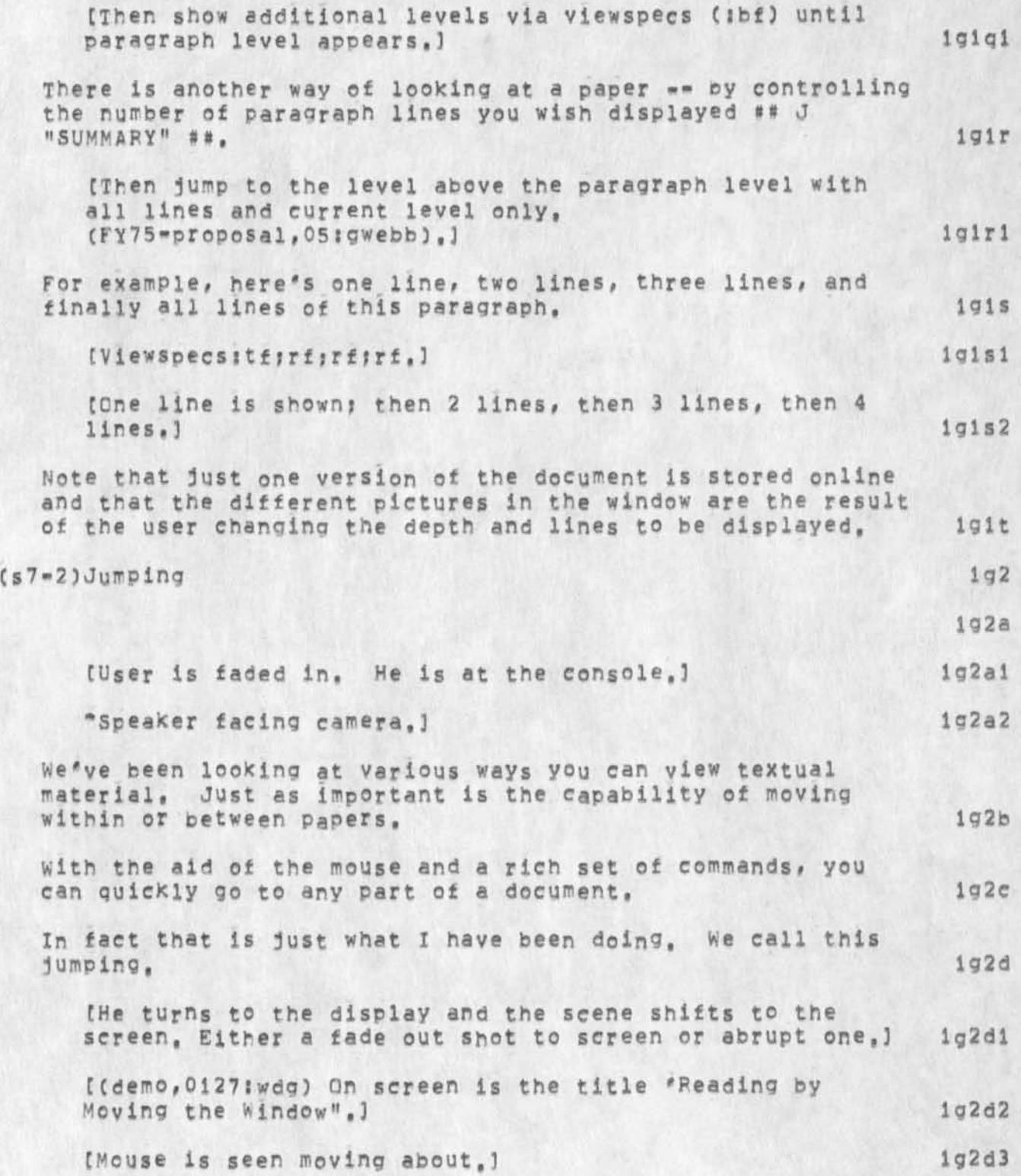

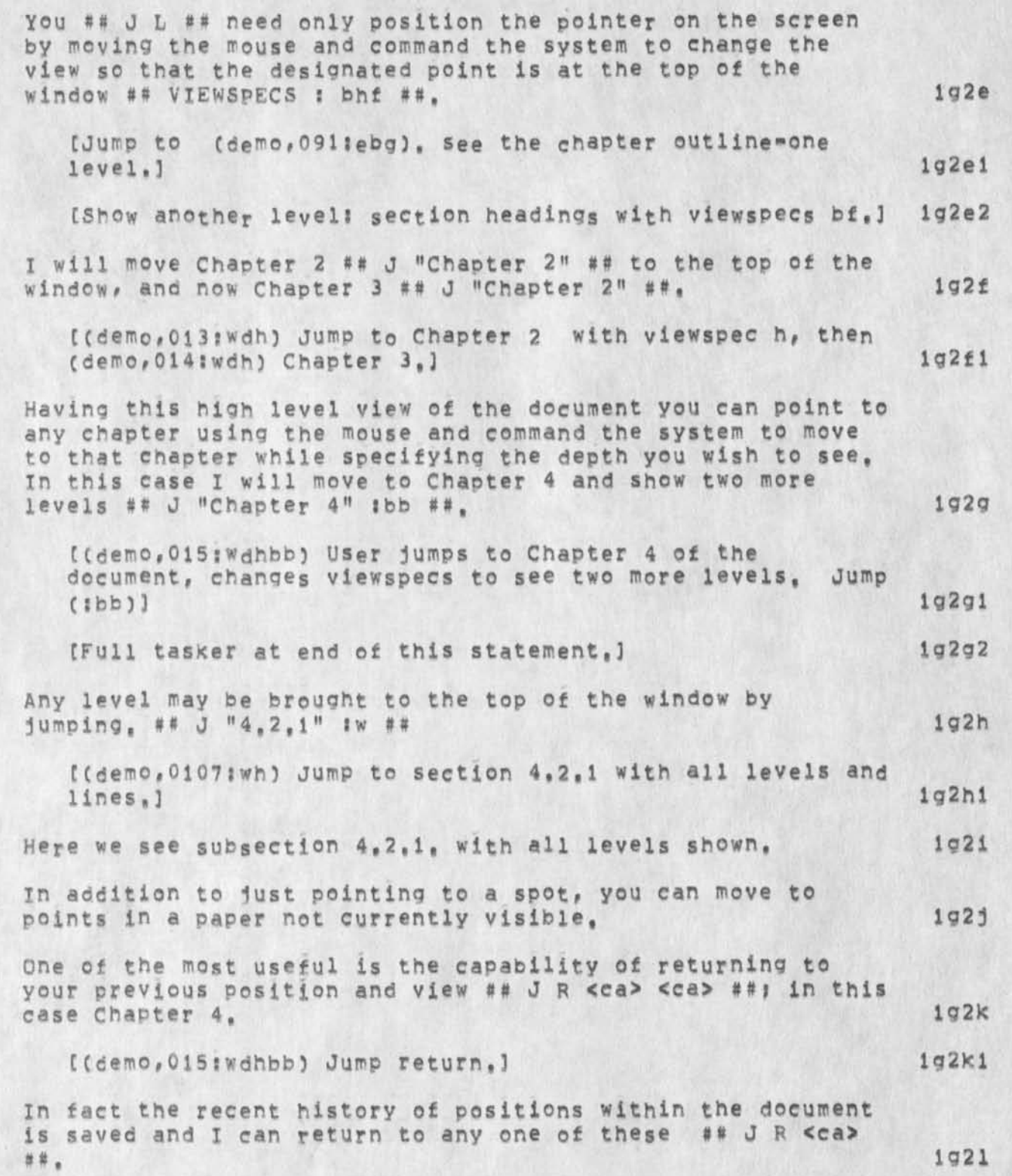

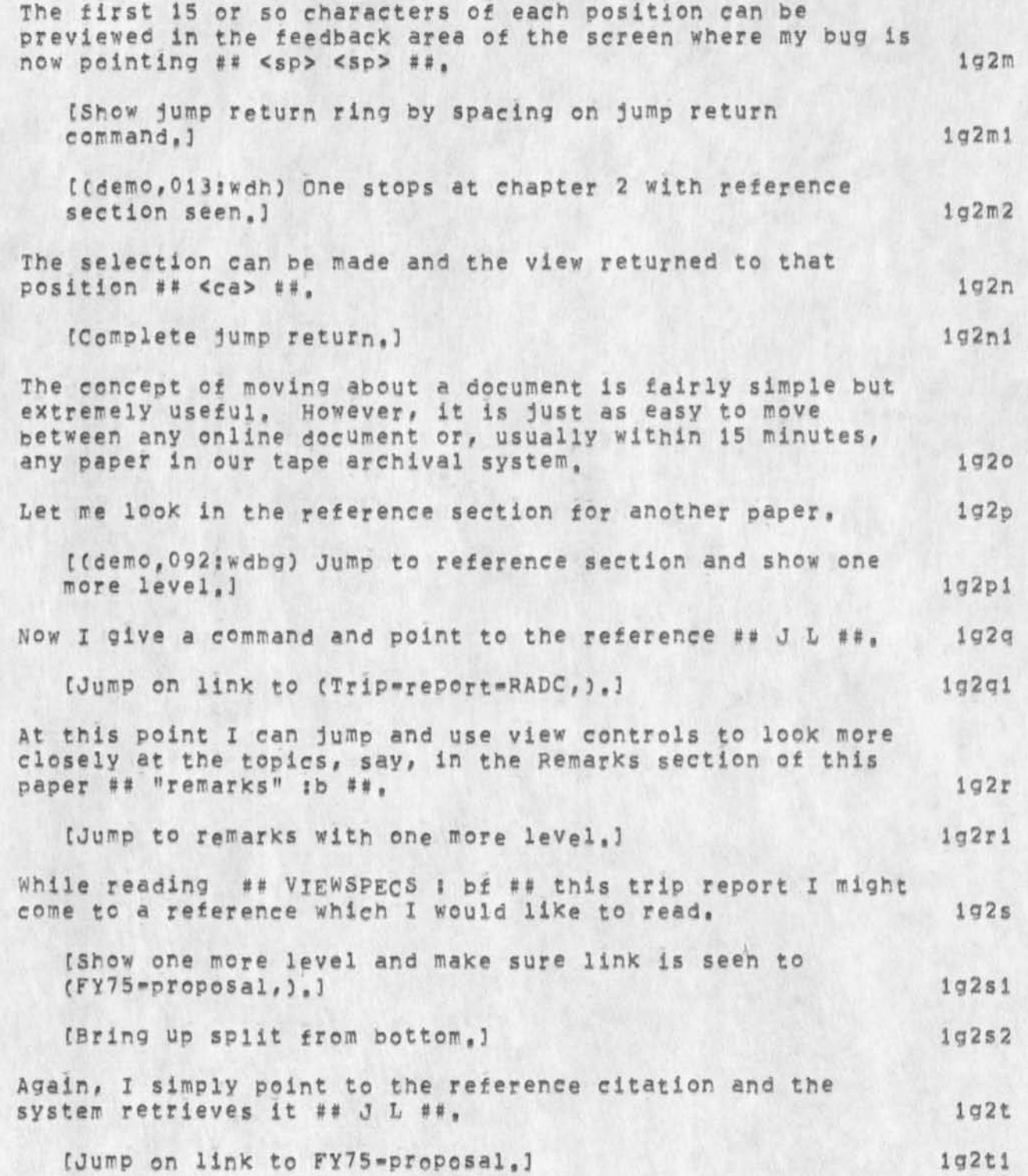

RLL 25=NOV=74 13:06 24608

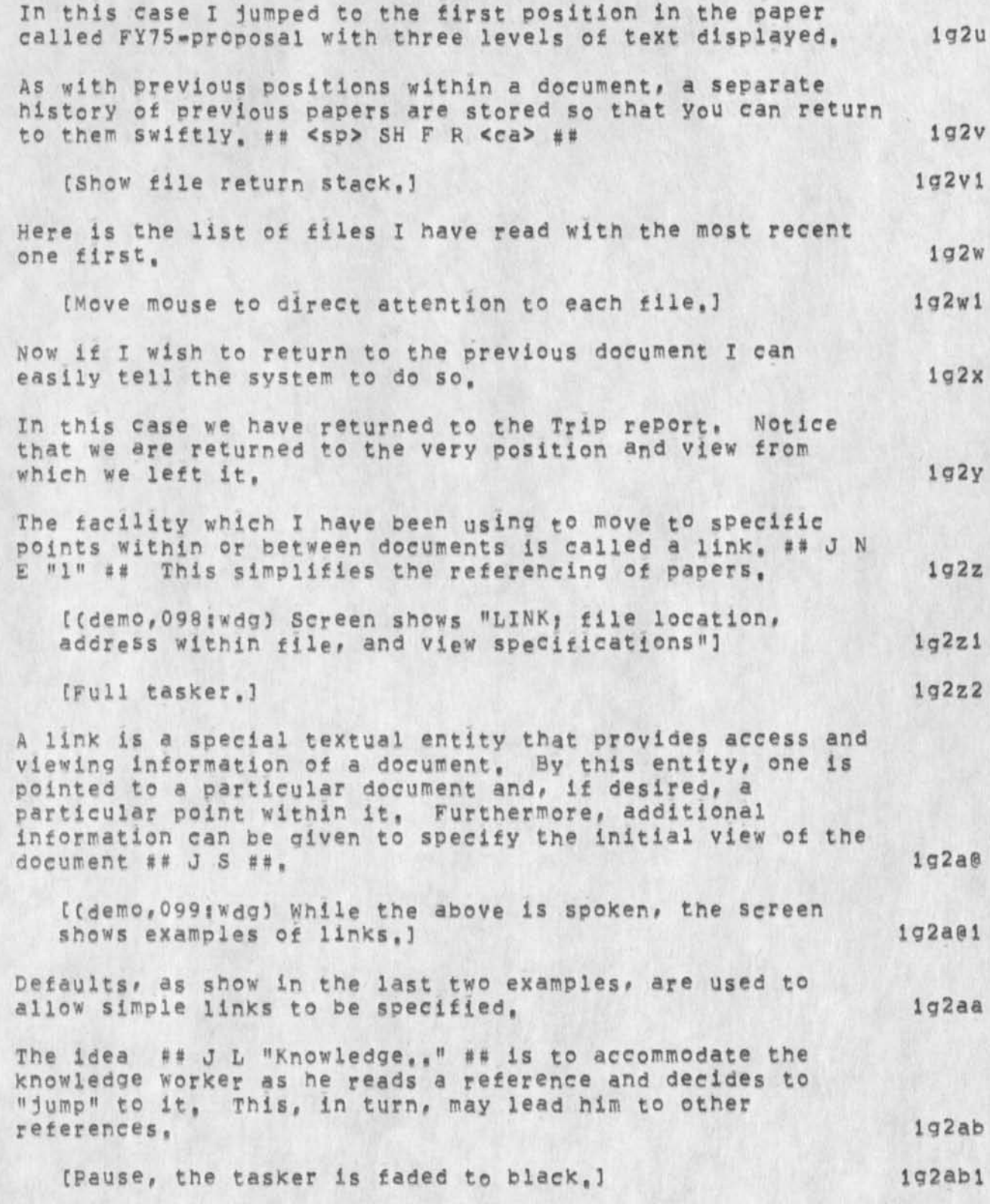

RLL 25=NOV=74 13:06 24608

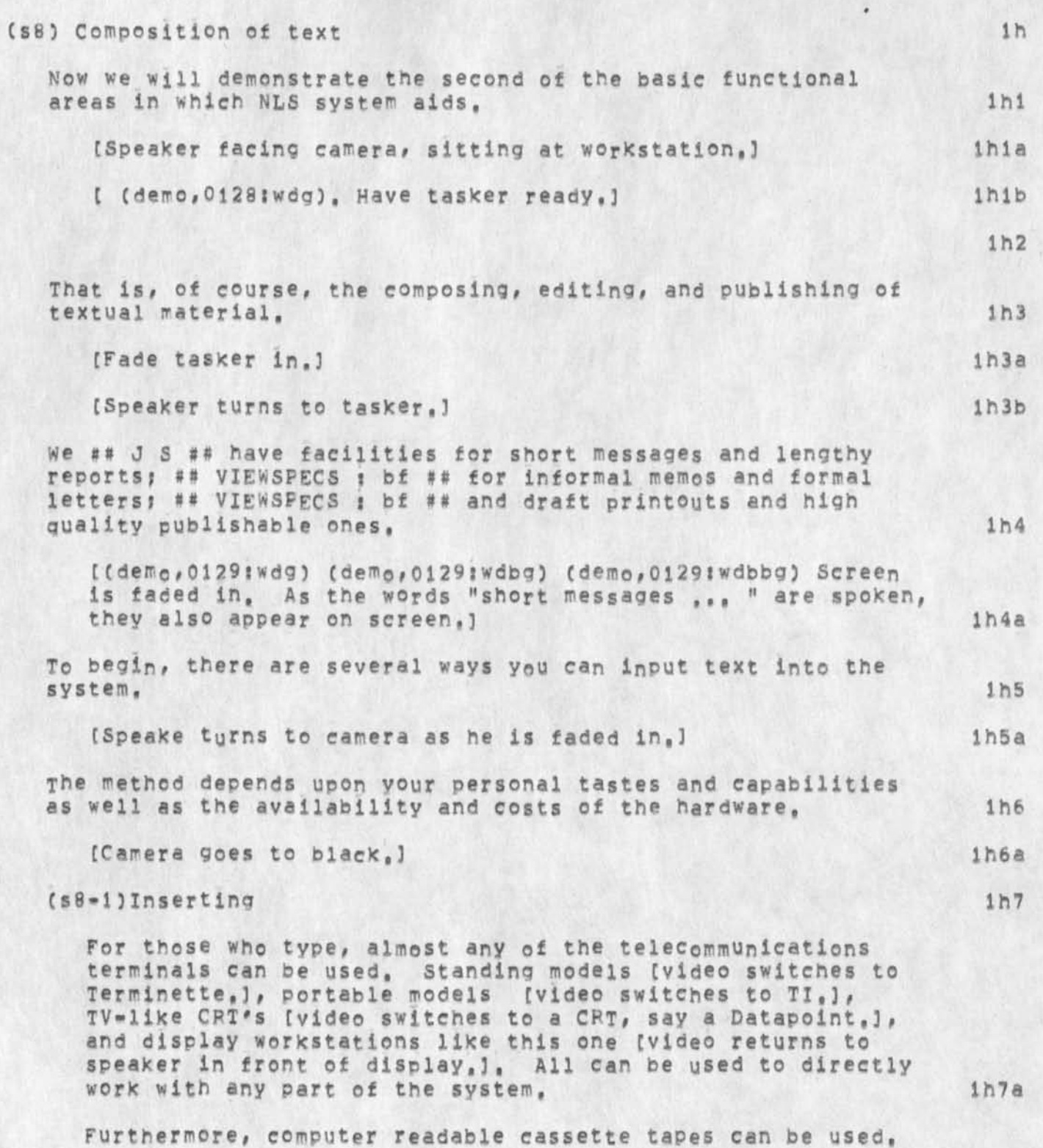

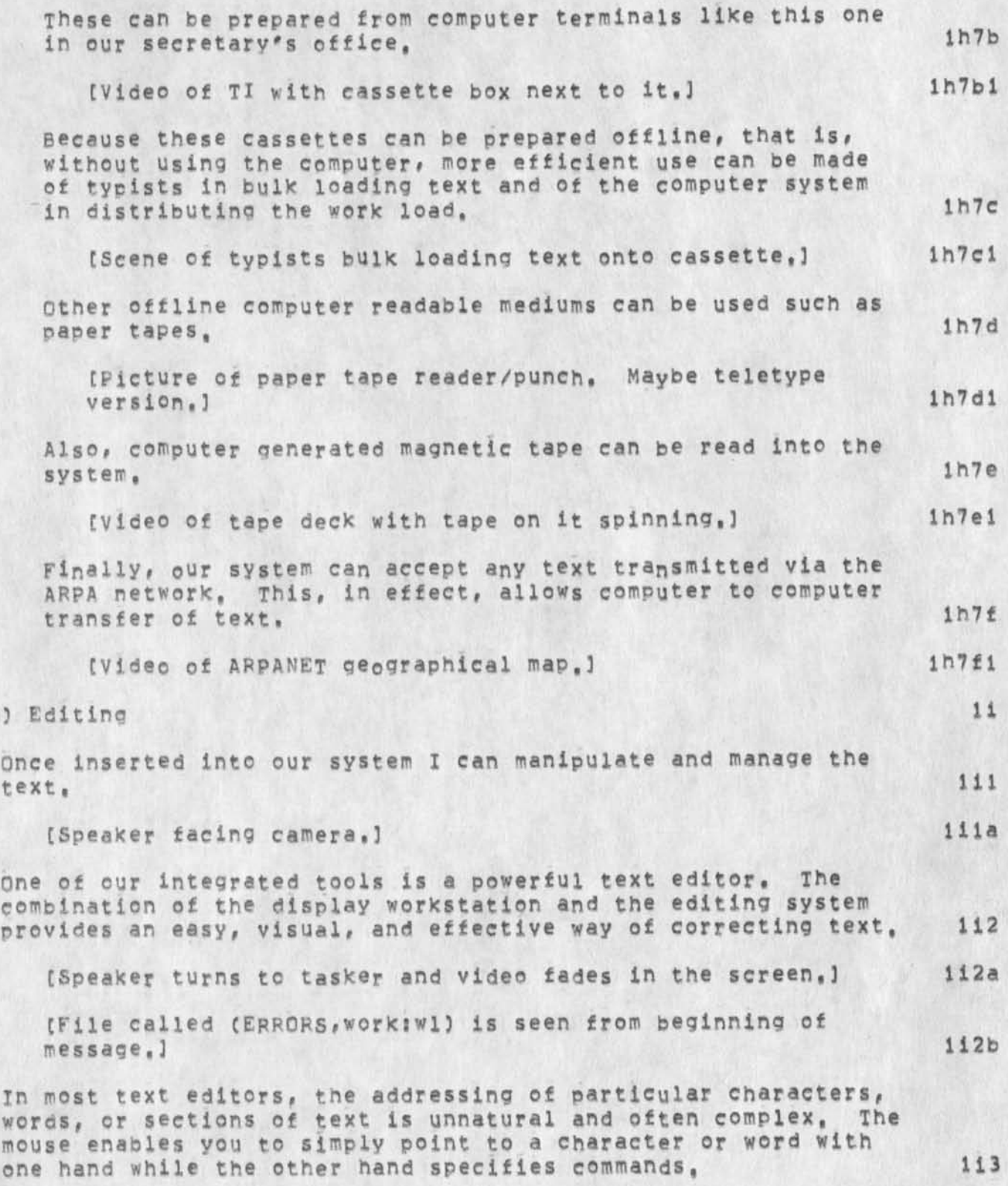

**CS9) Editing** 

RLL 25=NOV=74 13:06 24608

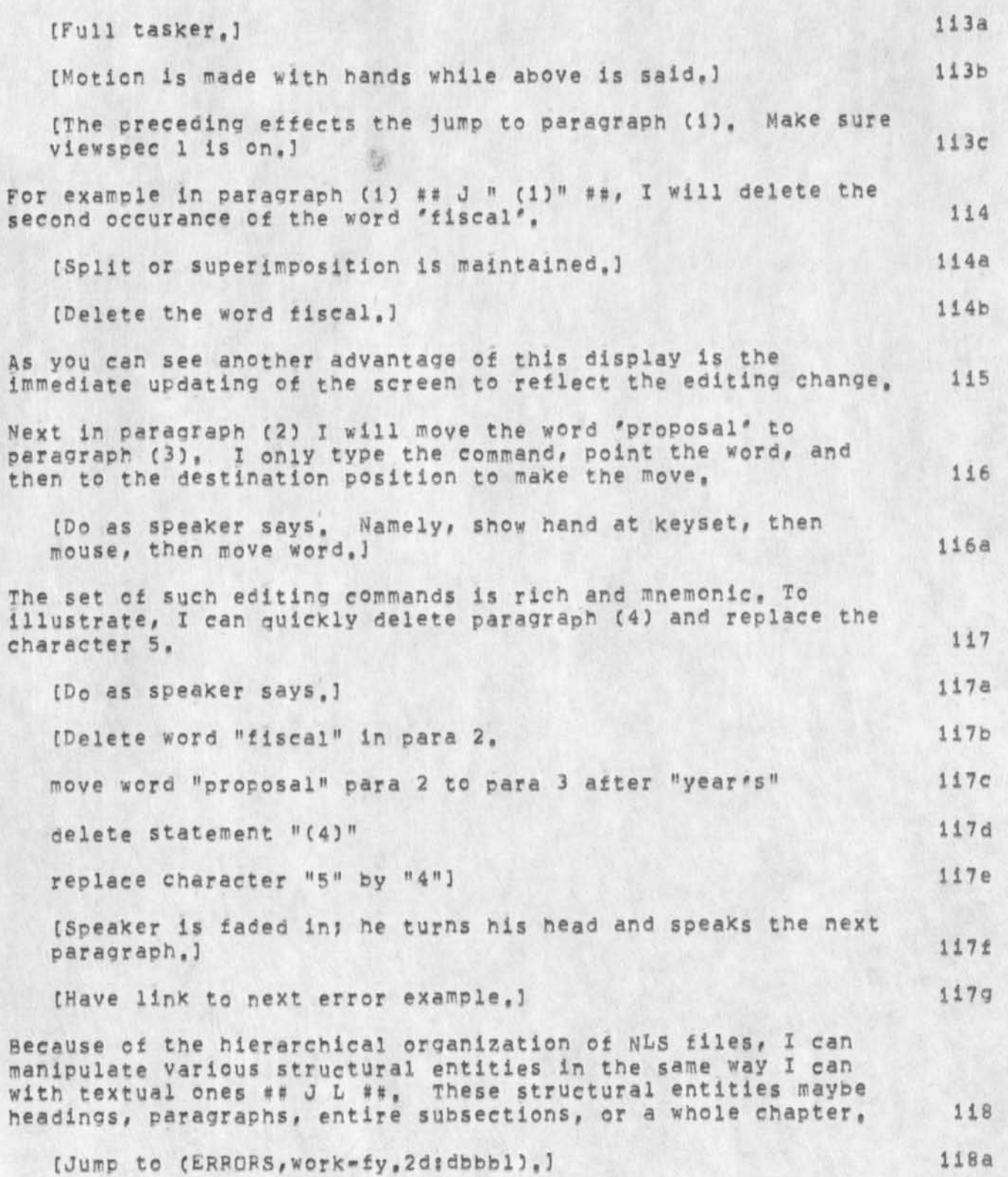

RLL 25-NOV-74 13:06 2460B

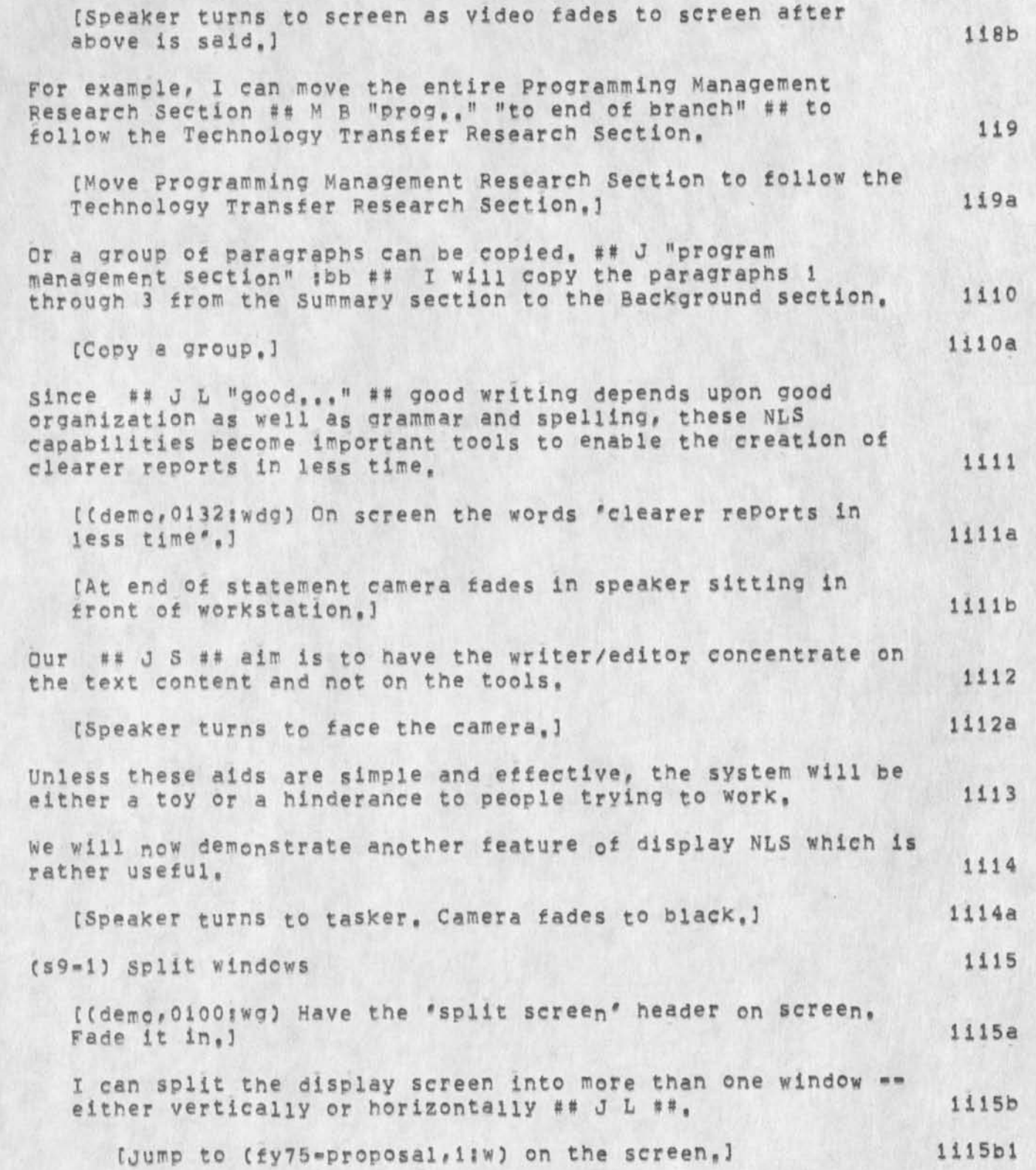

**[Display is split vertically, First level view of**  Planning Proposal is on the right, (fy75-proposal,04:eb) The full view will be on the left, 3 1115b2 **First, let me try a vertical split ## <sp> SP V ##, 1115c For each window different views of the same document or**  different documents may be seen. **1115d For example, the left window has the full view beginning at top of the paper ## J " Aug,,, sys,," :eb (bug on right) ## while the right window has a two level view beginning at one of the subsections, 1115e Now ## J N E "s» tie ## I will display a different file in**  the right window, 1115f **[Fight window displays FADC trip report, Use jump to name**  external 's', (trip=report=radc, latel)] 1115f1 **There maybe more than two windows, each with a different file, Character size and view specifications are also distinct for each window, U15g [Speaker is faded in background here, Keep**  superimposition, 1115gi **I'll split the screen horizontonally on the left and load a portion of the message seen earlier ## <sp> SP H ## ## J L ##, lil5h [window is split horizontonaily on left. Message from DCE is loaded in lower window. Use jump link located after "DOCUMENT statement",3 1115hl Two levels of the message from Engelbart are seen in the bottom left window, 11151 I will now move the right window off the screen, ## M <sp>B ## U15j [Move right window off to the right,3 iil5ji Split screens are extremely useful ## J N E "P" ## when merging information from several documents, For a programmer, it enables him ## J** s **:o ## to look at the design specifications in one window and the coding in the other, 1115k** 

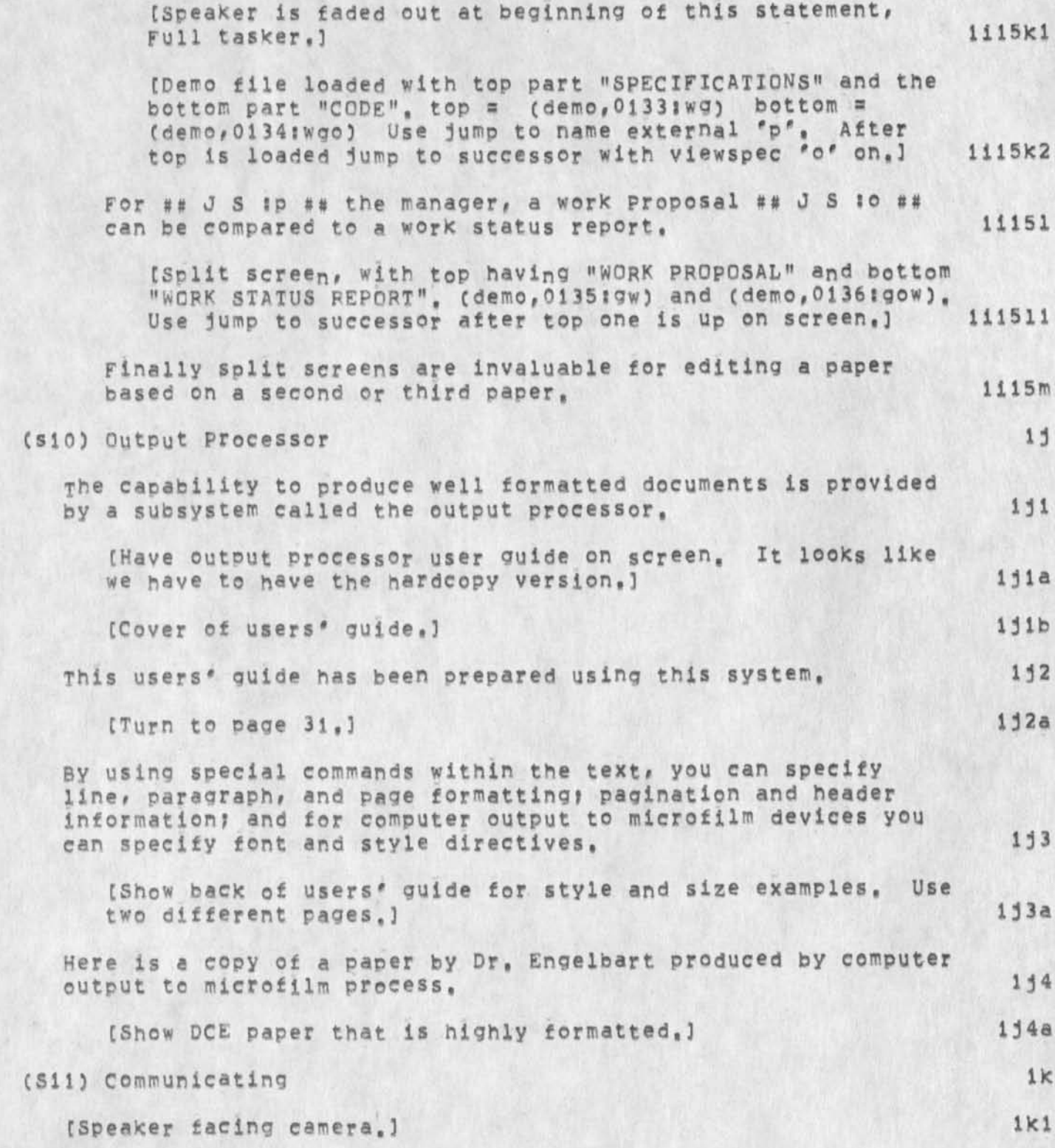

l,

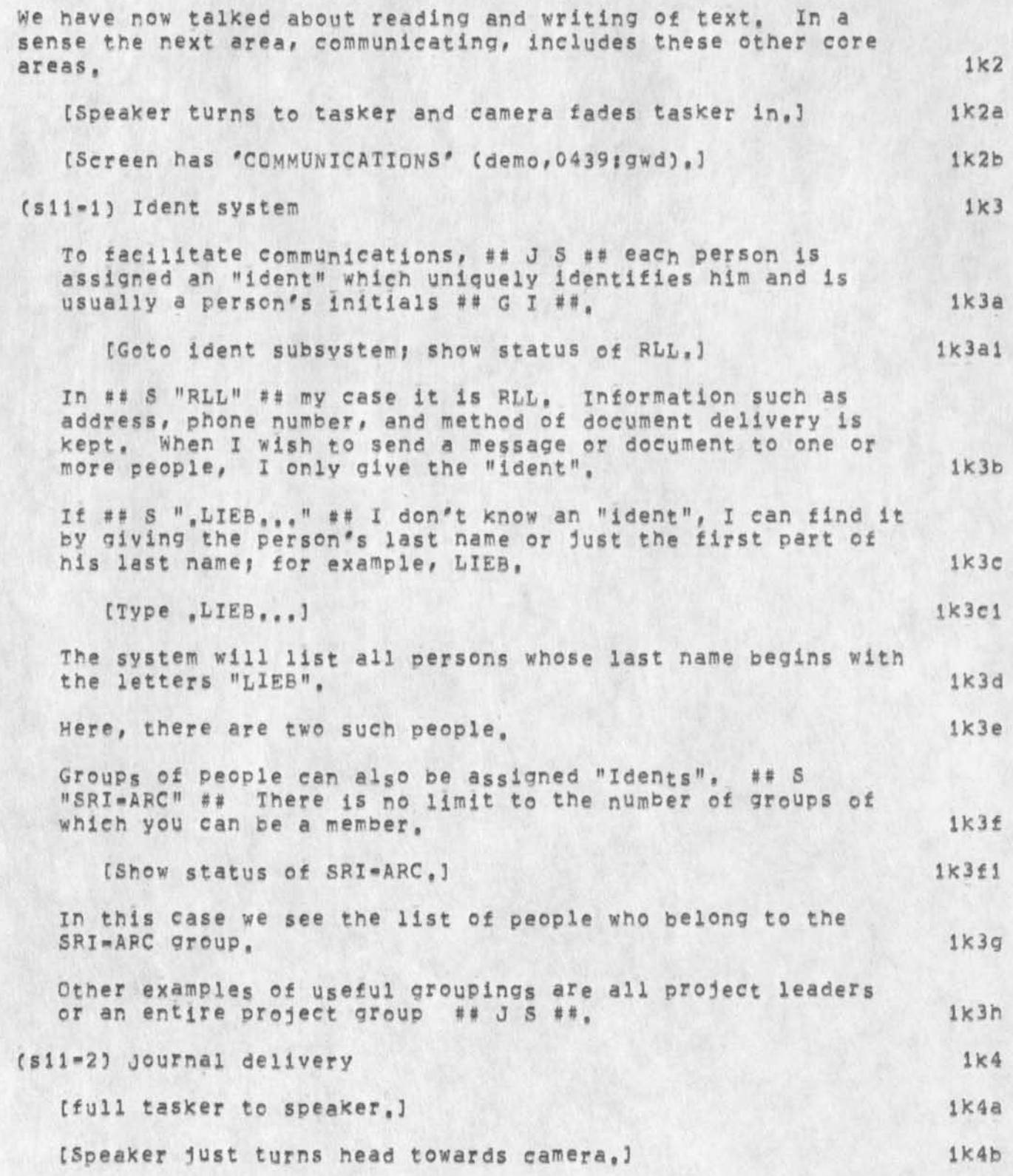

RLL 25-N0V-74 13106 24608

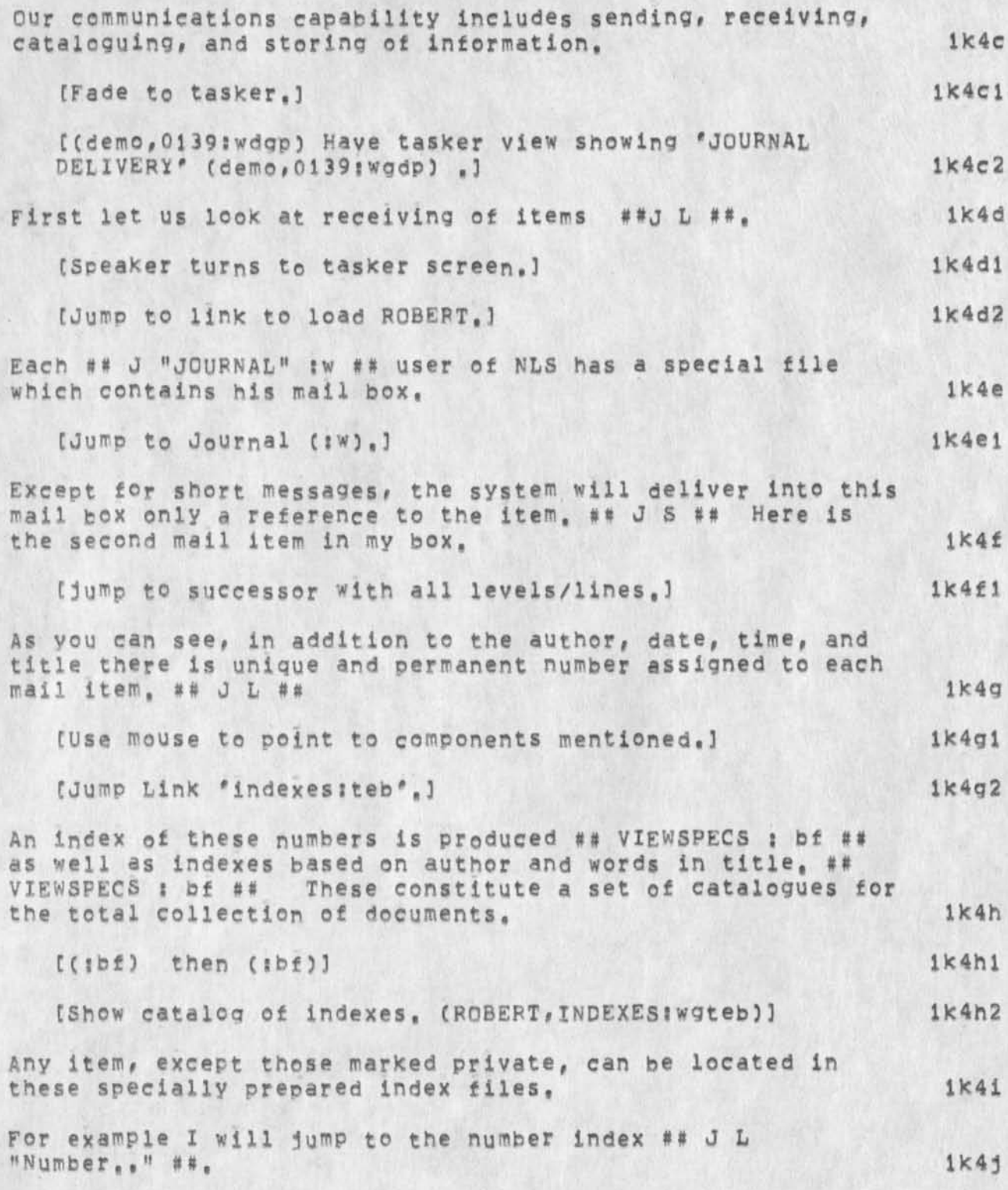

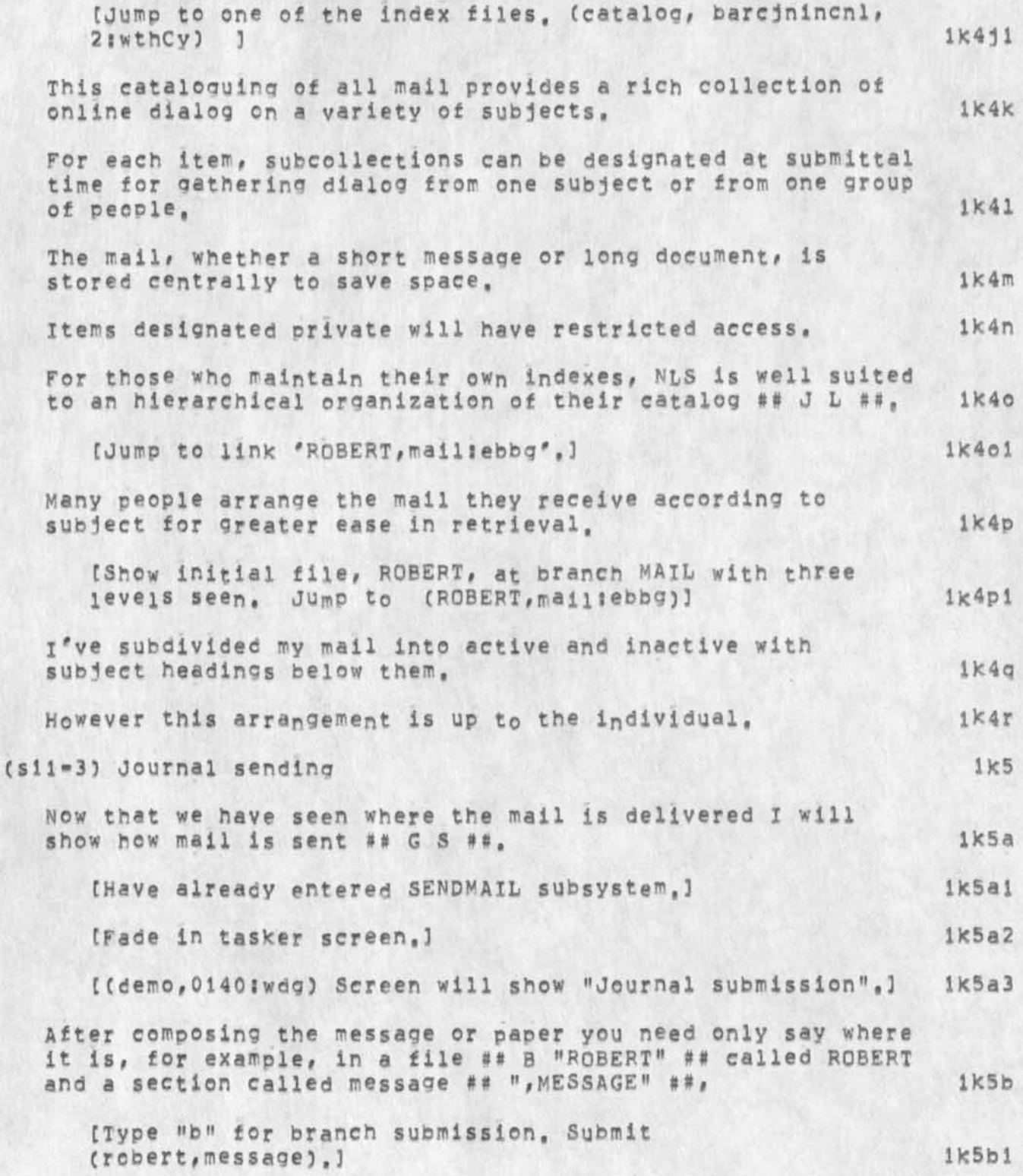

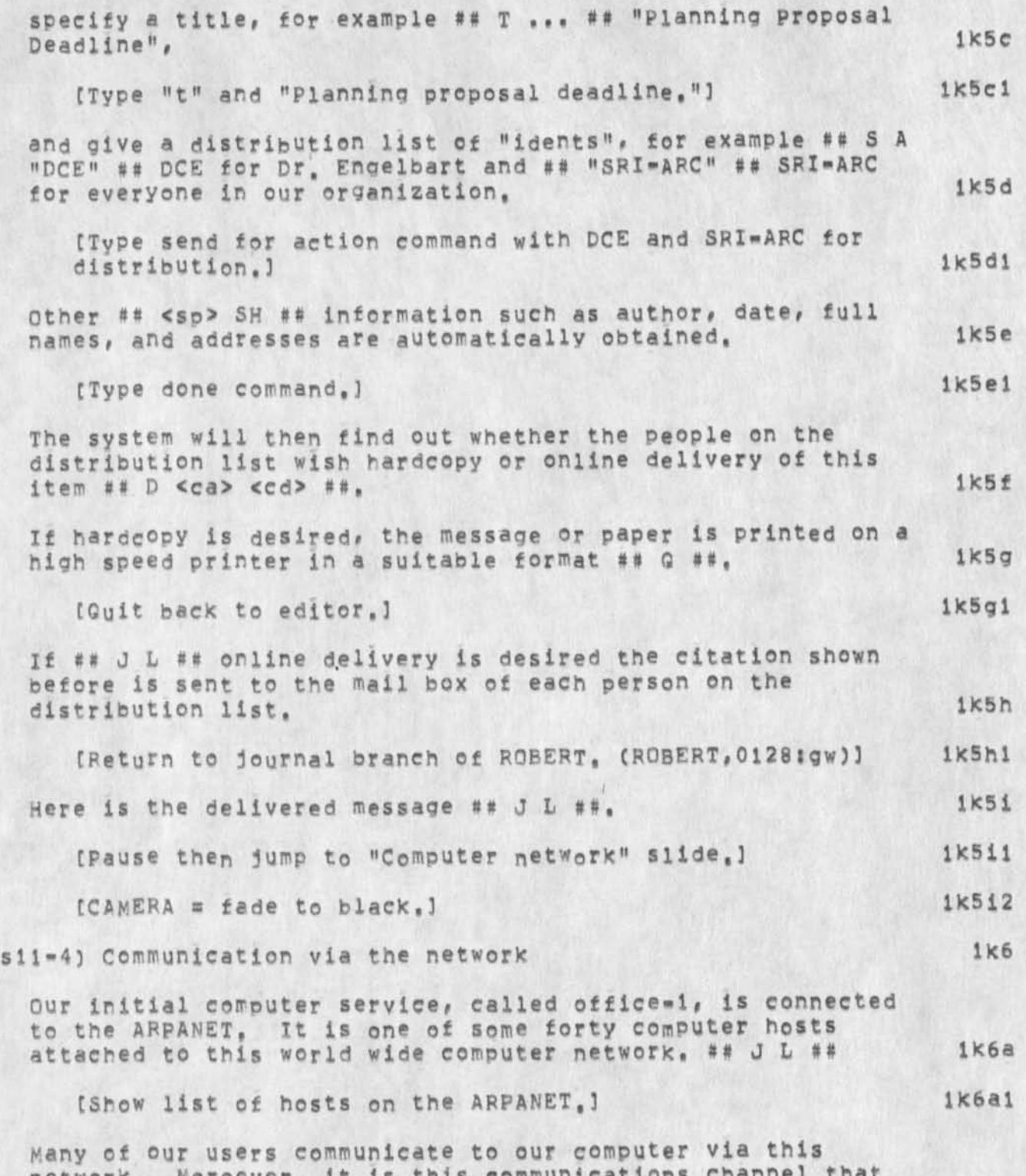

**network, Moreover, it is this communications channel that permits us to carry on active dialog among ## J ## a widely** 

25

KLL 25-N0V-74 13806 24608

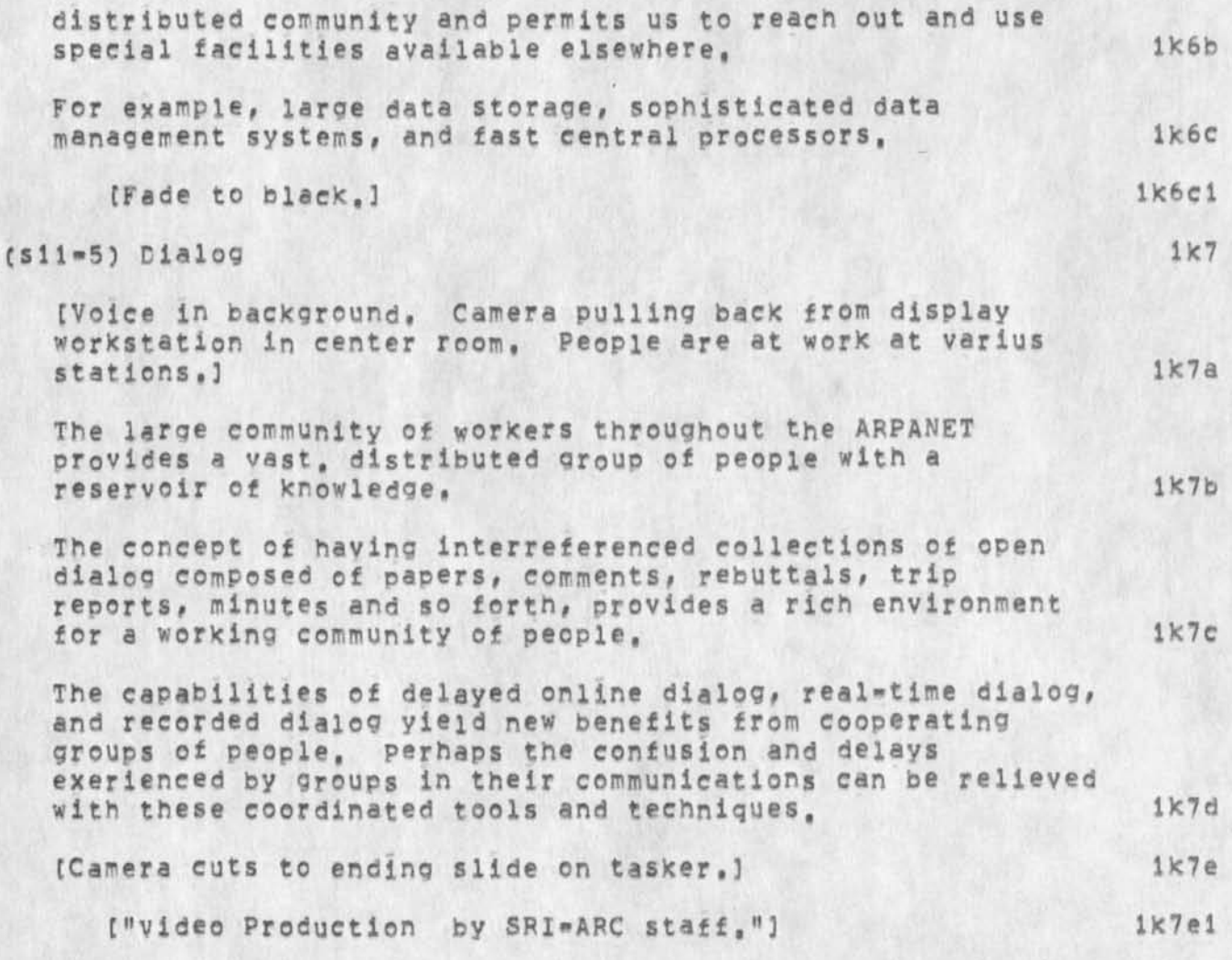

**CJ24608) 2 5-NCV-74 l3:06I)M Title: Author(S): Robert N,**  Lieberman/RLL; Distribution: /SRI-ARC( [ INFO-ONLY ] ) ; Keywords: script ONR video tape NLS; Sub-Collections: SRI=ARC; Clerk: RLL;

 $\mathbf 1$ 

**Res NSW and PCP documents** 

L- -

**Please note that the set of 7 PCP and 6 NSW documents are being reproduced for hard copy distribution and should be availbie next week, Also note that the files indicated as xxx.TXT for online copies dont print well on arc funky lineprinter but are designed for the rest of the world, [they will print fine if you replace all carriage returns with ccntrol-S 3 --jon,** 

**He: Nsw and PCF documents** 

**\*** 

 $CJ24609$  25-NOV-74 13:46;;;; Title: Author(s): Jonathan B. **Postei/JBP? Distribution: /SRI-ARCC t INFO-ONLy ] ) ? Sub-Collections: SRI-ARC? Clerk: JBp?** 

**An NSW Super\*Dccument** 

**I have begun and will continue to maintain an NSw super»document**  (white, nswdoc, 1:xbz) containing all pertinent state information about **the NSW, with the goal of providing a comprehensive design document during development, and the basis for NSW system documentation when the time for that comes, At present, the file contains only the documents I could get my hands on quickly? I would appreciate an**  informed nudge (verbal, hand-written, or on-line) from anyone who **knows of a document that should be included but isn't, and the continued support of ARC in keeping the file uptodate via document update, addition, and deletion, <sup>1</sup>**

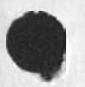

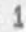

**An NSW super-Document** 

*\** 

ü

 $($  J24610) 25=NOV=74 16:25;;;; Title: Author(s): James E, (Jim) White/JEW; Distribution: /SRI=ARC( [ ACTION ] ) ; Sub=Collections: SRI-ARC; Clerk; JEW;

 $\mathbf{1}$ 

**Status Of MLS Split** 

**This documents the changes which have been made to the Mis source files,** 

DSM 25-NOV-74 17:25 24611

**Status Of NLS SPllt** 

(**J24611**) 25-NOV-74 17:25;;;; Title: Author(s): David S, **Maynard/DSM| Distribution! /EKMC C ACTION 3 ) KJMC C ACTION ] ) HGLC C INFO-ONLY 3 3 JDH( [ INFO-ONLY 3 ) DSM( [ INFO-ONLY 3 ) ?**  Sub-Collections: SRI=ARC; Clerk: DSM;

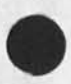

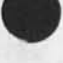

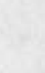

**output processor ideas** 

< POSTEL, FOO.NLS;1, >, 21-NOV-74 18:44 JBP ;;;;

JBP 19-NOV-74 12:45 24547 **new output processor directives Message: i would like to have three new output processor directives: 1) Grab this branch ,GB| 2) Grab all blanches below level m ,GBBLVL»m: 3) Grab all statement above level m the next n lines ,GSALVL=m<sup>t</sup> n? "•jon,** 

**FEED 19-N0V\*74 18:04 31368 Design Recommendation: new Output processor directives**  Message: Jon, Thanks for your i<sub>n</sub>put (24547, ), we will add the **recommendation to our list of Design recs to be considered for**  implementation as soon as funds are available == latest would be **Jan 75, (Dean, What would it take in hrs of programming time to implement these? Please respond to Feedback), Feed/jim** 

 $1<sub>b</sub>$ 

 $1a$ 

 $\mathbf{1}$ 

**JBp 22-NOV-74 08:36 24612** 

**output processor ideas** 

**CJ24612) 22-N0V-74 08:36m: Title: Author(s): Jonathan B, Postel/JBPj Distribution: /EKMC C INFO-ONLY 3 ) : Sub-Collections: SRI-ARCI Clerk: JBP:**
**Tab command In useroptions Control command is second level when there is no conflicting first letter, first level command, 1** 

• •

**a** 

(J24613) 25=NOV=74 20:36;;;; Title: Author(s): Kirk E. Kelley/KIRK;<br>Distribution: /BUGS( [ ACTION ] ) ; Sub=Collections: SRI=ARC BUGS; Clerk: KIRK;

 $\mathcal{A}$ 

DSM **26**-N0V**-74** 09J09 24614

**Split Status** 

# **INTRODUCTION 1** *\*

**This document describes modifications which have been made to NLS to take advantage of the new XCML Compiler , See CHI's (MUQURNAL#24323,1tw) for a complete description of the new CML and CML Compiler, The two main changes arei la** 

1) LEVEL ONE IL11 is now default for all COMMAND WORDS. You may **specify LEVEL TWO IL2J for a command, but this is not necessary# as the compiler assigns JLil to the first command work encountered in case of conflicts, lal** 

**2) A new declaration DECLARE COMMAND WORD which associates an integer with a command word and passes the address of this integer whenever the command word is passed as an arduement to an xroutine, la2** 

**This represents the first stage in splitting NLS to eventually run on two different machines, Our plan is to finish this stage of the split and bring this version of NLS up as the running system both**  at ARC and at OFFICE=1 before starting more extensive **modifications to NLS for NSW, This approach has the advantage of getting rid of the resolver problem for the running system at OFFICE**\*1, 1b

**SPLIT TASKS DONE** 2

**The following is a short scenario of the tasks which were performed to accomplish passing command words as integers , 2a** 

Subsystem Split was entered . 2b

**Table was initialized using the Clear command, 2c** 

**The Replace keywords command was executed on the following files! 2d** 

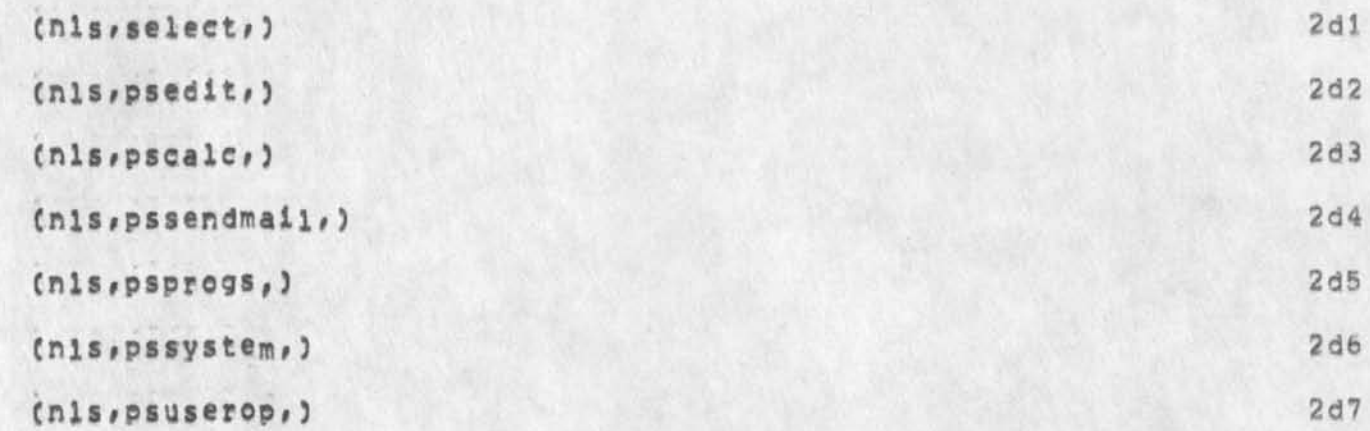

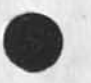

**Split Status** 

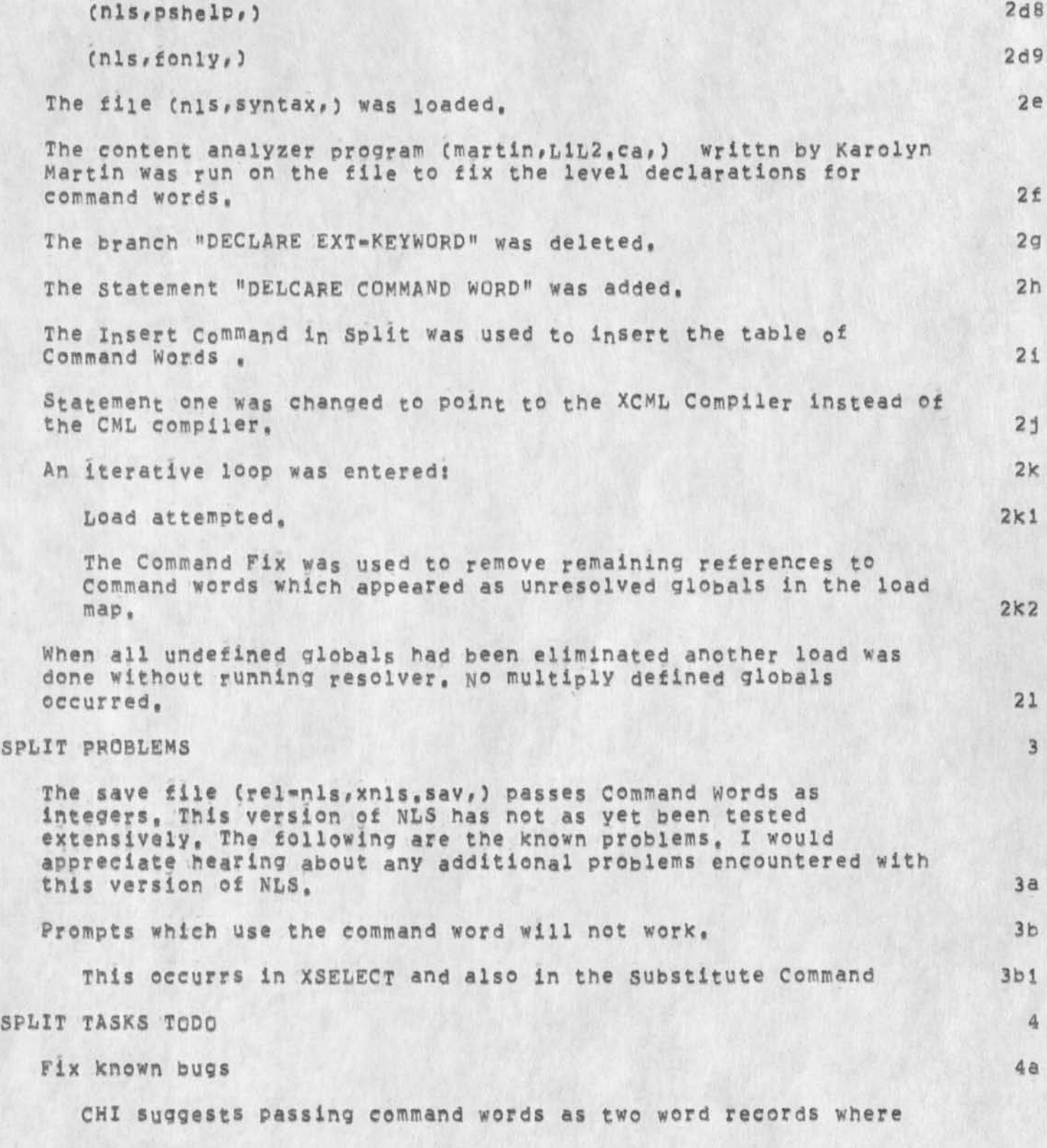

**DSM** 26-N0V-74 **09:09 24614** 

**Split status** 

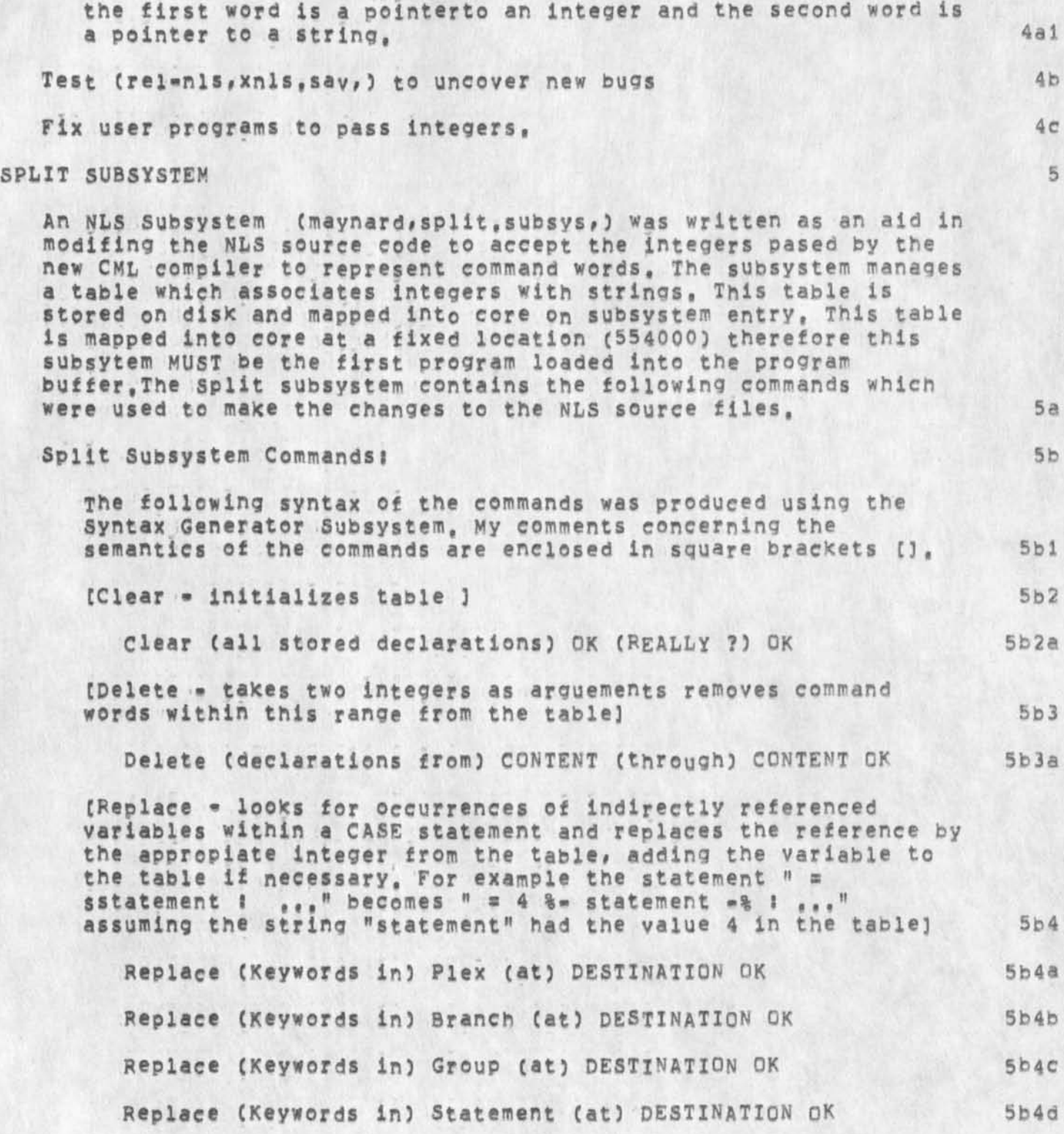

**Split Status** 

•

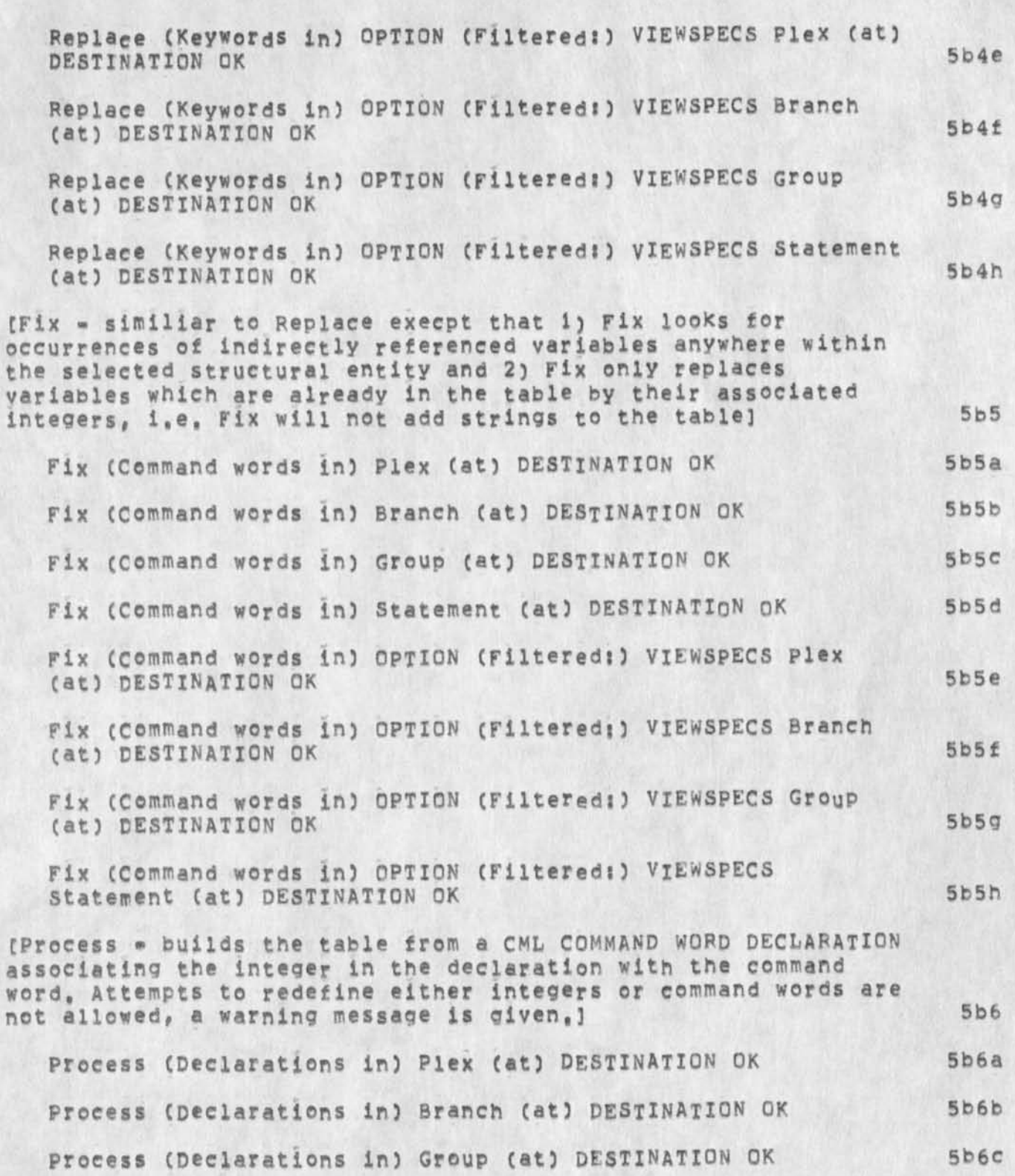

**DSM 26-N0V-74** 09**:09 24614** 

**Split Status** 

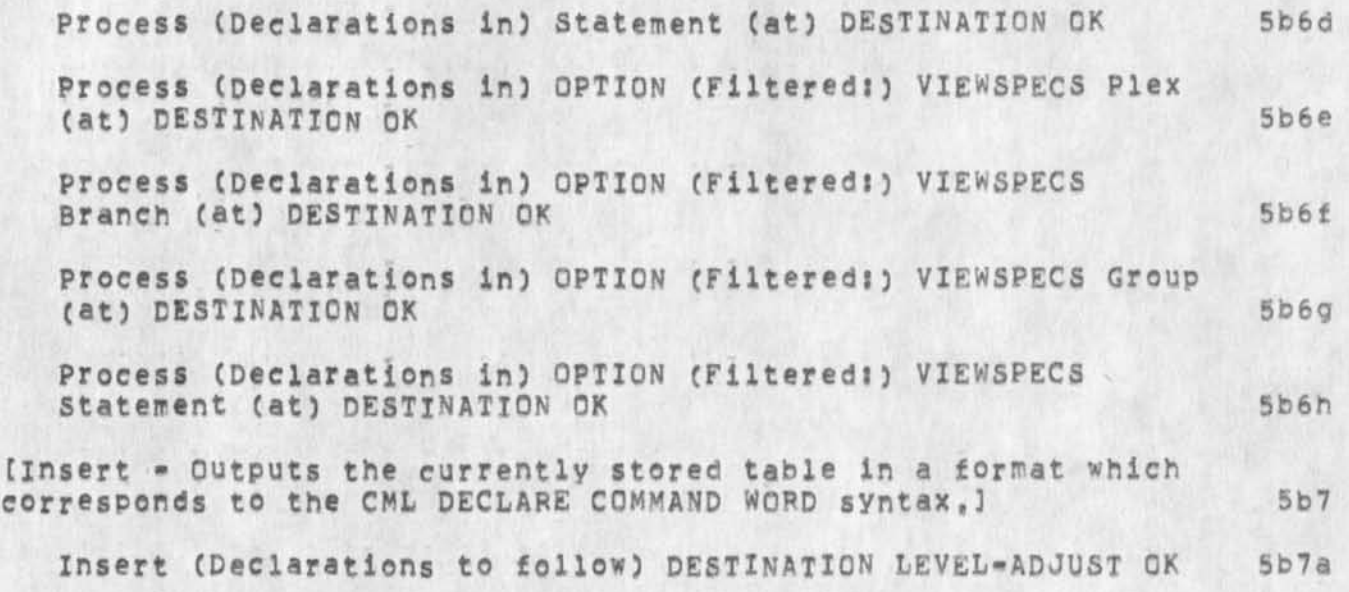

Split Status

**/** 

*\** 

 $( J24614) 26 = NCV = 74 09109111$  Title: **Distribution! /EKMC t ACTION 3 ) KJMC JDH( C INFO-ONLY 3 ) D5H( [ INFO-ONLY CierXj DSMf Author(s)t David S, Maynard/DSM; ACTION 3 ) HGLC C INFO-ONLY 3 )**  ) j S Ub **-Collections! SPI-ARCj** 

**All command s Available from Second Level** 

**There have been a number of suggestions that commands be at the same**  level across subsystems like show would be invocked consistently in **each subsystem, LBacK when we were discussing new NLS one of the suggestions made which I thought was being implemented was that any commad could be recognized as a second level command, that is once you hit the space what happened was to drop you into anticipatory mode so that if you then hit ins you would get insert, in this way users who felt confused could achieve consistency aros subsystems etc, I believe this would solve the problem, Does anybody remember**  why we did not go this way, Thanks Dick

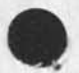

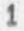

**All command 5 Available from second Level** 

 $\cdot$ 

**(J24615) 26«"NQV\*74 09:22?:;: Title: AuthQrCs): Richard W,**  Watson/RWW; Distribution: /CHI( { INFO-ONLY 3 ) EKM( [ INFO-ONLY 3 ) DSM( [ INFO-ONLY ] ) HGL( [ INFO-ONLY ] ) ; Sub-Collections: SRI=ARC; **Clerk: RWW;** 

JMB 26-NOV-74 11:57 24616 **something's been fooling around with my initial file.** 

**My directory list assures me that X have not written on this file since 20-NOy.** 

## **JMB 26-N0V-74 11157 24616**

something's been fooling around with my initial file.

The current version of my initial ffle <br/>beck,jmb.nls;393,> was created 20=NOV, and I have not touched it since then. There is a statement in it which reads "journal items (most recent first)"; the **statement signature says it has not been w ritten sine© 31-JUL-74, and the name delimiters are currently (), But X have had its name delimiters defined as NULL NULL** *for* **6 months as least, It's name delimiters must have been changed on 21«NOV or 22-NOV because journal**  mail was properly delivered to that branch through 21-NOV, On 22\*NOV, XXX wrote a NEW statement named journal with parentheses in **my ffle where It then proceeded to deliver the mail since then. Only the old journal statement had its name delimiters changed, no others, though you see that the statement signature does not reflect the changes I am sure I did not change them, HOW and why did this happen? i am now qoing to update the file and fix it UP before you**  get this message.

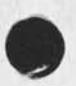

**1** 

JMB 26-NOV-74 11:57 24616 **something's been fooling around with my initial file.** 

**(J24616) 26\*NCV\*74 UI57>||! Titles AuthorCs): Jeanne M, BecK/JMBs Distributions /BUGSC t ACTION 3 ) FDBK( t ACTION 3 ) j Sub-Collections: SPl-APC BUGS FDBK; ClerKj JMBS** 

DVN 26-NOV-74 14:54 24617

Origin and Nature of (gjournal, 24543, )

In response to (gjournal, 24589, )

 $\mathbf{1}$ 

Origin and Nature of (gjournal, 24543,)

**24543 is my initial file. In assembling the information I intended to distribute under the title ASAS, which was a message, I had committed the content to a command form and had several occasions to jump to link to other files in editing the command form. After some back tracking ever the event I am fairly sure that out of mindless habit i type "if" one time f<sup>0</sup> r load file which the sendmaii system interprets as the "File" command. Thus i journalized my initial file.** 

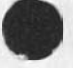

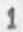

Origin and Nature of (gjournal, 24543,)

 $\ddot{\phantom{1}}$ 

(J24617) 26=NOV=74 141541111 Title: Author(s): Dirk H. Van<br>Nouhuys/DVN; Distribution: /SRI=ARC( [ INFO=ONLY ] ) ; Sub=Collections: SRI-ARC: Clerk: DVN;

SRL 26-NOV-74 15:13 24618 **Some impressions on Using NLS for the DCA internetting Report** 

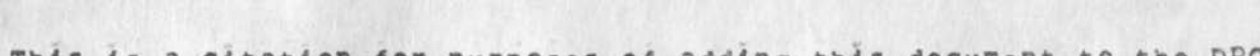

**This is a citation for Purposes of adding this document to the DPCS subcoiiectioin, The real document is Cjournal,31390,) <sup>1</sup>**

SRL 26-NOV-74 15:13 24618 some Impressions on Using NLs for the DCA Internetting Report

(J24618) 26=NOV=74 15:13;;;; Title: Author(s): Susan R. Lee/SRL; Distribution: /SRL( [ INFO=ONLY ] I'm really glad you wrote thisday in day out, average typists typing mats for offset printing figure 3 pages an hour) ; Sub-Collections: DPCS SRI-ARC; Clerk: DVN;

 $\rightarrow$ 

 $1$ 

**Bug Eats period in Individual comments** 

*t* 

**If you put a period in the comment parenthetical comment field following someone's ident in sendmail distribution, the system feeds**  the ident+comment back to you as if you were doing an ident file **search and deletes the period and following Spaces,** 

1

**DVN 26-NOV.74 15:27 24619** 

**Bug Eats period in Individual Comments** 

(J24619) 26=NGV=74 15:27;;;; Title: Author(s): Dirk H. Van **NoUhuys/DVNf Distribution: /FDBKf f ACTION ] ) SRLC C INFO-ONLY } This happened to you) : Sub-Collections: SRi-APC FDBK: Cierfc: DVNj** 

RLL 26-NOV-74 15:37 24620 Bug: none erasure of feedback words in substitute command

Bug<sup>1</sup> If you do a repeat on a substitute command in DNLS, the noise words (feedback) is not wholely erased, thus creating confusion as **to exactly where one is in the command, The words 'substitute**  branch', for example never appear again,

RLL 26-NOV-74 15:37 24620 Bug: none erasure of feedback words in substitute command

(J24620) 26=NOV=74 15137;;;; Title: Author(s): Robert N.<br>Lieberman/RLL; Distribution: /FEED( [ ACTION ] ) FDBK( [ ACTION ] ) JDH( [ INFO=ONLY ] ) ; Keywords: bug substitute command feedback noisewords; Sub-Collections: SRI-ARC FDBK; Clerk: RLL;

**SUMMARY OF APC JOURNAL** 

**in the first week of November Bob Kahn in the APPA office sent a message to Die\* watson telling that Steve Lukaslk was writing a paper on message sending sytems b ased on computer networks, Kahn asked for source material on Ape's journal system, He said it should not be**  too technical and should not be more than a few inches, [We assumed **he ment a few inches thick,) I mailed to him the documents that contain the branches cited below with the subject branches marked and in addtion the following summary, I extracted the summary from the**  references, mostly from (mjournal, 24448,) filtered to reduce detail and lighty edited to reduce jargon.

SUMMARY OF ARC JOURNAL 2

**The APC Journal was conceived not only to help people communicate, but record the communication so that they or others may have appropriate future access to the sucessive messages, It differes from many simple message sending systems like Sendmessage or the Post office in that it provides means of preserving the messages and retrieving them easily. It combines some of the features of the telegraph with the file drawer, the library catalog, and the file clerk, 2a** 

#### **SENDING DOCUMENTS OR MESSAGES** 2b

**The user can submit a file from ARC<sup>f</sup>O nline system (NLs)# a file prepared on another computer system in the ARPANET**  (document), or text typed at submission time (message) to the Journal system. When submitted, a copy of the document or **message is transferred to a permanent computer file that can be**  read but not changed, It is assigned a unique catalog number, and automatically cataloged. Later, catalog indices based on number, author, and "titleword out of context" are created by **another computer process, 2bl** 

At her discretion, a user may choose not to have material **catalogued, 2b2** 

**Issuing and controlling of catalog numbe<sup>r</sup> s is performed by a Number 5ystem (an automatic, crasn^protected Computer process), 2b3** 

At the time of submission, the user can contribute such **information asj title, distribution list, comments, keywords, catalog numbers <sup>0</sup> f documents this pew one supersedes (updates), and other information**, 2b4 **2b4 2b4 2b4** 

**The distribution is specified as a list of unique identification terms (abbreviated) for individuals or groups. The latter option allows users to establish dialogue groups, Special indices of items belonging to supcollections (dialogue** 

**DVN 26-NOV-74 15549 24621** 

#### **SUMMARY QF ARC JOURNAL**

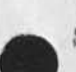

**groups) can be prepared to aid their members in Keeping track**  of their dialogue, **2b5** 

Entry of identification information initially into the system, group expansion, querying to find a persons or groups **identification, and other functions are performed by an Identification System, 2b6** 

**DOCUMENT' DISTRIBUTION 2C** 

**Documents are distributed to a person in one, two, or all of the following ways according to instructions kept by the Identification system? 2cl** 

1) in hardcopy through the U.S. or corporation mail, 2cla

**2) online as citations (for documents) or actual text (for messages)that automatically appear ih a special file that each user sees every time she logs into the system, 2cib** 

**33 through the ARPANET for printing or onHn<sup>e</sup>d e livery at remote sites, This delivery uses a standard Network wide protocol, 2c lc** 

**Document distribution is automated, with online delivery performed by a background computer process that runs automatically at specified times, Printing and mailing are performed by operator and clerical support. With each such**  printed document, an address cover sheet is automatically printed, so that the associated printout pages only need to be folded in half, stapled, and stamped before being dropped in **the mail, 2c2** 

## **DOCUMENT ACCESS 2d**

**An effort has been made to ma\*e convenient both online and offline access to Journal documents, The master catalog number If the key to accessing documents, several strategically placed hardcopy master and access collections (libraries) are maintained, containing all Journal documents, 2dl** 

The catalog system gen<sub>rates</sub> author, number, and titleword indices, both online and in hardcopy. The online versions of **the indices can be searched conveniently with standard NL<sup>S</sup> retrieval capabilities'. 2d2** 

**Online access to the full text of a document is accomplished by using the catalog number as a file name and loading the file, 2d3** 

#### **SUMMAPY OF APC JOURNAL**

**Larger Journal documents are stored as separate files in a set**  of system directories, Short documents, called "messages" \*\*\* **oiven special treatment in the interests of economical**  storage --- are stored in a set of (currently about 20) files, **several hundred to a file, Whenever a document remains unread**  for three weeks, it is archived to magnetic tape, and its **online storage released for other use, Although over 15,000 items have been journalized on the pDp-10 since April of 1971, most have long ago been archived and therefore do not occupy online storage, except when brought back for reexamination, 2d4** 

### **PRIVACY <sup>2</sup> <sup>e</sup>**

**From the outset, one of the design goals for the journal has been to provide an atmosphere in which memos, formal design documents# proposals, and other items, once published, would thereafter be readily accessible to anyone who cared to consult them, 2el** 

**This model of dialogue was appropriate for the system's initial**  user community, ARC itself, where subgroups working on highly **interrelated tasks needed t0 k eep abreast of one another's activity, As the Journal's user community grew to encompass**  researchers throughout the ARPANET, the model remained for the **most part appropriate, Adain the participants were engaged in separate but inter-related subtasks of a single, large project (i,e,# ARPANET protocol design and implementation), and each working group had legitimate (and often vital) interest in the work of the others, with the extension of the journal to a duai»host system, a new class of users became involved, h'any Utility users, though anxious to use the journal as a dialogue**  support aid, were not at all anxious to have all of their **dialogue (including, perhaps, personal correspondence, new product information, and so forth) accessible to the general**  *2e2* 

In reponse, a feature was added to the journal that allows the sender to limit access to himself, a clerk, and the list of **persons to whom he addresses the item, items of restricted**  access are not catalogued, Further identity checks, applied when users log in to NLS, have been implemented to safe guard **this feature of the journal, 2e3** 

#### USE 2f

since its implementation in April of 1971, the Journal has been heavily used (containing at present over 15,000 messages and documents). Initially users were the AR<sub>C</sub> staff, then a larger user community with network access to ARC<sup>'</sup>s computer facility,

**SUMMARY OF ARC JOURNAL** 

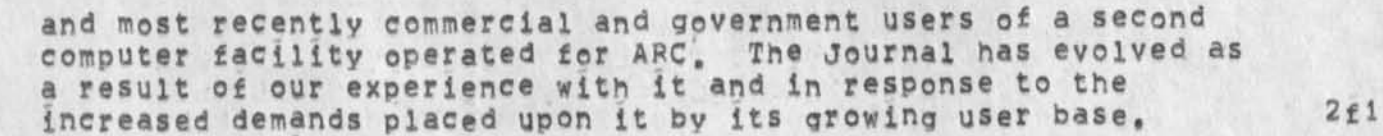

For example, in July of 1970, ARC<sup>e</sup>s PDP-10 became part of the **ARPANET, Once the lowesfievel, inter-machine communication protocol was developed, the central task was to design and implement the software protocols required for general,**  inter-process communication and other, more specialized exchanges, This task was undertaken by an informal group of **geographically separated systems programmers called the Network**  Working Group (NWG), 2f2

In early 1969, ARC had offered to serve as the Network Information Center, As soon as hardware connections were made **and protocol development reached a stage sufficient to permit**  simple, teletype=like use of a remote time=sharing system, ARC **began to provide dialogue support for the NWG via the journal, wot only did the exchange of information facilitate development of new technology, the body of documentation remains a useful**  reference source, 2f3

## **COMPUTER OPERATION 2g**

**ARC<sup>f</sup> \$ journal is implemented as a set of computer processes consisting of a foreground subsystem which interacts with the user and provides primitives for entering a message or document in the journal (with title, author and other information),**  reserving catalog numbers, and so forth, and a background **process that further processes submission requests and delivers mail to the addressees indicated by the author, The Journal is supported by several additional systems! an identification**  SYstem **responsible for maintaining information about users -** their location, group memberships, phone numbers, and so forth **-» and a Number system responsible for keeping track of which catalog numbers have been assigned and to whom, and which are available for future assignment, 2gi** 

### **REFERENCES 3**

**Rough Draft Report Chapter (miournal,24448,) 3a** 

**james E White, Dialog support? the NLS Journal, Identification, and Number Systems, Stanford Research Institute, Menio Park, California 94025November 1974, lip, 3al** 

**4** 

**Chapter of 1972 Final report (journal,13041,4a) 3b** 

#### **SUMMARY OF ARC JOURNAL**

Augmentation Research Center, Stanford Research Institute, **Menlo par\*, California 94025, Online Team Environment / NetworK Information center and Computer Augmented Team Interaction, 16 March 1973, t78p.** 

Augmented Knowledge Workshop (journal, 14724, 4d3)

Douglas C Engelbart, Richard W Watson, James C Norton, The Augmented Knowledge Workshop, Proceedings of the National Computer Conference in June 1973 in Publications of the American Federation of Information processing, Volumne 42, New **York# 1973, 19<sup>P</sup> #** 

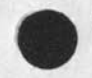

**3bl** 

#### SUMMARY OF ARC JOURNAL

(J24621) 26-NOV-74 15:49;;;; Title: Author(s): Dirk H. Van Nouhuys/DVN; Distribution: /RWW( [ INFO-ONLY ] ] DCE( [ INFO-ONLY ] ] JON( [ INFO-ONLY ] ] JEW( [ INFO-ONLY ] ] JDH( [ INFO-ONLY ] ] JHB( [ INFO-ONLY 1 1 POOH( [ INFO-ONLY 1 ) SRL( [ INFO-ONLY ] ] JMB( [ INFO=ONLY ] ) ; SUb=Collections: SRI=ARC; Clerk: DVN; Origin: < VANNOUHUYS, BLAPJOURNAL, NLS11, >, 21-NOV-74 09:42 DVN 11::####:

**JAKE 26-N0V-74 18 s 47 24622 Augmentation Research Center**  Menlo Park, California 94025 **Stanford Research institute 26 NOV 74** 

**Dr. Craig Fields Advanced Research Projects Agency 1400 Wilson Blvd.**  Arlington, Va 22209,

**Dear Dr. Fields;** 

Here is the required information for a list of NIC-related **people who need access to Arpanet TIPS,** 

**Individuals** 

**Network address; Phone number; TjPs they require access to; ALL NIC^SRI-ARC 326-6200 ext 3695** 

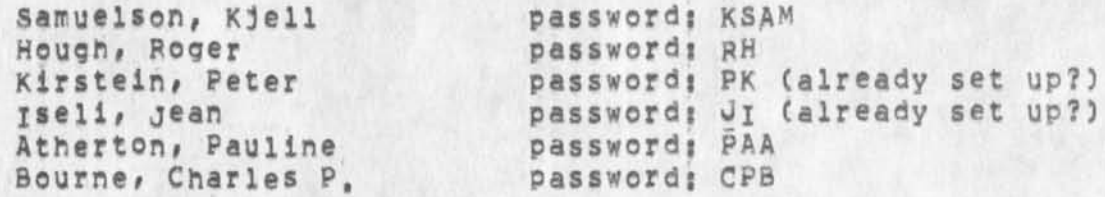

**Organizational Affiliation;** 

**Network information Center Augmentation Research center Stanford Research institute 333 Pavenswood Ave, Menlo park, ca, 94025 Attni Jake Feinler** 

**Sincerely,** 

**Jake Feinler Network Information Center (415) 326.6200 X3695** 

**JAKE/DCE RWW JCN MEH** 

JAKE 26-NOV-74 18:47 24622 **CJ24622) 26-NCV-74 18?47???? Title? Author(S)? Elizabeth J, (JaKe) Feinler/JAKE? Distribution? /DCEc C INFO-ONLY ) ) JCNC C INFO-ONLY 3 3 RWWC £ INFO-ONLY 3 3 MEH C p INFO-ONLY 3 3 ? sub-Collect Ions? SHl-ApC?**  Crigin: < FEINLER, NICLIST.NLS;3, >, 26-NOV-74 18:33 JAKE **1111** 

**####?** 

1

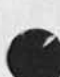

م

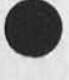

**1** 

**one reason why the searches in Help are so slow** 

The database is carefully designed and maintained so that the first **word asfcea for in a search can be found via an any-name search which is much faster than a first-name search on large files, It appears that help has been doing a first»name search all this time, search t ime should decrease dramatically when the code is changed to take advantage of the file structure,** 

**one reason why the searches in Help are so slow** 

**CJ24623) 26-NQV-74 2il47m: Title: AuthorCs): KirK E. Kelley/KIRK? Distribution: /HGL( C ACTION 3 ) JDHC C ACTION 3 ) RWW( C INFO-ONLY 3 ) DVNC I INFO-ONLY ] ) POCHC [ INFO-ONLY 3 ) JMB( [ INFO-ONLY 3 ) JHB( C INFO-ONLY 3 3 NPGC t INFO-ONLY 3 3 RLL( t INFO-ONLY 3 ) ) Sub-Collections: SRI-ARC NPGj CierKj KIRKj** 

**KLB2 27-NOV-74 08:58 24624** 

**Attitudes and efforts in engineering software sharing,** 

**The ASME has for about six years addressed the problem of setting up a clearing house for analytical software (especially in the area, of stress analysis), A review of the current status of this effort was conducted at the winter meeting, The content of this session is of particular interest to both our NSW and CAD community activities, 1** 

The session was chaired by Donald S. Griffin (Westinghouse, Madison, Pa) who has been a prime mover in the effort, The **Co\*chairman was Michael P, Gaus (Natinal Science Foundation) 18** 

**The Keynote address was provided by H, Kreus (RPI), He discussed the Attitudes toward computer software and its exchange in the pressure vessel industry (open literature paper of the same name ASME number 74-wa/pvp»l) His results show both and interest and a resistance to the concept. The central problems are program certification and documentation, 2** 

**A panel discussion followed: 3** 

Nicholas perrone (Dept, of the Navy, Arlinton, Va) This talk is **summarized in XDOC 24510, 3a** 

**There is some interesting data on operations in western europe, Dr, Perrone is familiar with the NSW effort, 3al** 

Kenneth Medearis (K, Medearis & Assoc,, Fort Collins, Co) This taik is summarized in XDOC 24598. 3b

**This contains a feasibility study for a software center for civil engineering software, (unimplemented) 3bl** 

Pedro Marcal (MARC analysis Research Corp, Providence, Ri) **discussed the cost of such a center. His estimates call for \$250,000 per program pacKage per year (which does not included original development), In addition, he estimates that \$1 billon is currently being spent on software and support in stress analysis alone, 3c** 

**Nichol (Sanbia) revieg some adjacent work including the National Controlled Thermonuclear Research Computer Center, This effort which is funded for \$50 million over the next 5 years will provide a information bank for people working on fussion, 3d** 

**Michael Gaus (National Science Foundation) sited a GAO report concerning the cost of software prepared by Harry Mason, During the discussion a fellow from the NBS (who had a program which could compute the sine of an angle to an arbitrary number of places - say 2Q0,0Q0J said that NBS was being funded for precision** 

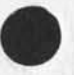

**Attitudes and efforts in engineering software sharing,** 

×

**software development because of this GAO report and the interest of senator? BrooKs, <sup>3</sup> <sup>e</sup>**

In general, there seemed to be a real interest in something like a **program warehouse, although there was doubt that it could be funded at a level which would make it operational, I think, too, that the engineering population in general has only thought in terms of clearing houses and user groups and may soon be ready for more comprehensive thinking, 4** 

RLB2 27-NOV-74 08:58 24624 Attitudes and efforts in engineering software sharing,

(J24624) 27=NOV=74 08:58;;;; Title: Author(s): Robert Louis<br>Belleville/RLB2; Distribution: /SRI=ARC( [ INFO=ONLY ] ) ;<br>Sub=Collections: SRI=ARC; Clerk: RLB2; Origin: < BELLEVILLE, ASME=SFTWARE=CENT=ATTITUDE.NLS;1, >, 26=NOV=74 12:36 RLB2 ;;;;####;

 $\bullet$ 

**1** 

What Kind of 11 Do You Need For a Slot?

**SRI is responding to an NSF solicitation for a thing called an**  Editorial Processing Center, which, in this context, means a palce **whereMLS is used to edit reports, They will want to July as a front end and a slot, What is the cheapest culd use? have an 11 in**  form of 11 they
What Kind of 11 Do You Need For a Slot?

 $\omega$ 

(J24625) 27-NOV-74 10:16;;;; Title: Author(s): Dirk H. Van<br>Nouhuys/DVN; Distribution: /MEH( [ ACTION ] ) KEV( [ ACTION ] ) JOAN( [ ACTION ] please put one copy in the DPCS notebook and send on copy to zzat Whitting=Ckeefe at SRI) PWO( [ INFO=ONLY ] ) JCN( [ INFO=ONLY ] ) ; Sub=Collections: DPCS SRI=ARC; Clerk: DVN;

1

regarding rww's 24615: secondlevel anticipatory mode

 $\overline{\phantom{a}}$ 

Dick, the facility you describe (as missing from the system) is **exactly what ycu get with terse-anticipatory recognition mode. Try it you may like it, -- Charles,** 

**regarding rww's 24615: secondlevel anticipatory mode** 

 $\bullet$ 

**CJ24626) 27-N0V-74 10118???? Title: AuthorCs): Charles Hf I rby/CHI? Distribution: /BWWc C ACTION ] ) NPG( [ INFO-ONLY 3 3 ? Sub-Collections: SRI-APC NPGj ClerK: CHI?** 

 $\mathbf{1}$ 

**some additions to nsw super-doc** 

Jim, I have the following two suggestions re the nsw superdoc: **1) add the files SPLIT, FE-DESIGN# and DOC-CML Call in NSW-sources) to the doc and**   $2_1$  set up the doc so that we can write on it, **»«• Char les #** 

**some additions to nsw super-doc** 

**CJ24627) 27-NOV-74 10 8 30 f j y j Title; AuthorCs); Charles Ht Irby/CHII Distribution; /JEW( [ ACTION ] ) NPG( C INFO-ONLY 3 ) RWNC C INFO-ONLY 3 ) ; Sub-Collections; SPI-ARC NPG; Clerks CHIs** 

DVN 27-NOV-74 10:44 24628

 $\mathbf{1}$ 

**Resumes Of Developement People in Editorial Processing Center Proposal** 

**Pat Whitting-Qkeefe et al want to include some proramming time for features to the ouput Processor and the like in their proposal, I**  have assured them that most of what they want is in the NSW plan and **showed them the plan, it appears no work would be done befoe July, Do you, Dick, see any problem in including Harvey's and Elizabeth's resumes?** 

DVN 27-NOV-74 10:44 24628 Resumes of Developement People in Editorial Processing Center . Proposal

(J24628) 27=NOV=74 10:44;;;; Title: Author(s): Dirk H, Van Nouhuys/DVN; Distribution: /RWW( [ ACTION ] ) JOAN( [ ACTION ] please add a copy to the dpces notebook and mail a copy in the sri mail to pat Whitting=Okeefe?) PWO( [ INFO=ONLY ] ) HGL( [ INFO=ONLY ] ) EKM( [ INFO-ONLY 1 ) ; Sub-Collections: SRI-ARC DPCS; Clerk: DVN;

 $\sim$  10  $^{-1}$ 

**User Development will meet early in Jan to check: out and complete the schedule,** 

(schedule) USER DEVELOPMENT TRAINING SCHEDULE - latest months first **(by weeK beginning) 1 Dec Jan Feb la 29 16 23 30 6 13 20 27 3 10 17 24 lb AF Auditor, .pending,,,? lc ARCHS, ,, #20,,, Id**  ARPA SRL9JMB<sub>\*\*\*\*\*\*\*\*\*\*\*\*\*\*\*\*<sup>6JMB</sup> SRL? 1e</sub> **BRL 9 m2 JHB 12 Bell JCN 13NDM** 1g **ETS** 17JHB 17 **Hudson 18JHB li IBM Gaithersburg,,,,,.,,,,<sup>f</sup> ,<sup>c</sup> ,,,,,,,,,,,pending,,,,? 1j MCA 19 20JHB IK MIT** 11 **NSA 2-5SRL** 1m **NSRDC 13JHB SRL? In**  RADC 23JHB 10 **SRI,,, 3 JHB M M I M M M I f ,,,,,,, 13?SRL IP Tymshare** 1q **TRAINING TRAINERS<sup>f</sup> RJ,JMB, , 3?JHB lr**  FALL 74 **\*\*** for the record: 1s **IS** Aug74 sept Oct NOV 1t **19 26 2 9 16 23 30 7 14 21 28 4 11 18 25 lu NSRDC 20&21SRL IV ARCHS 9-13 iw** 

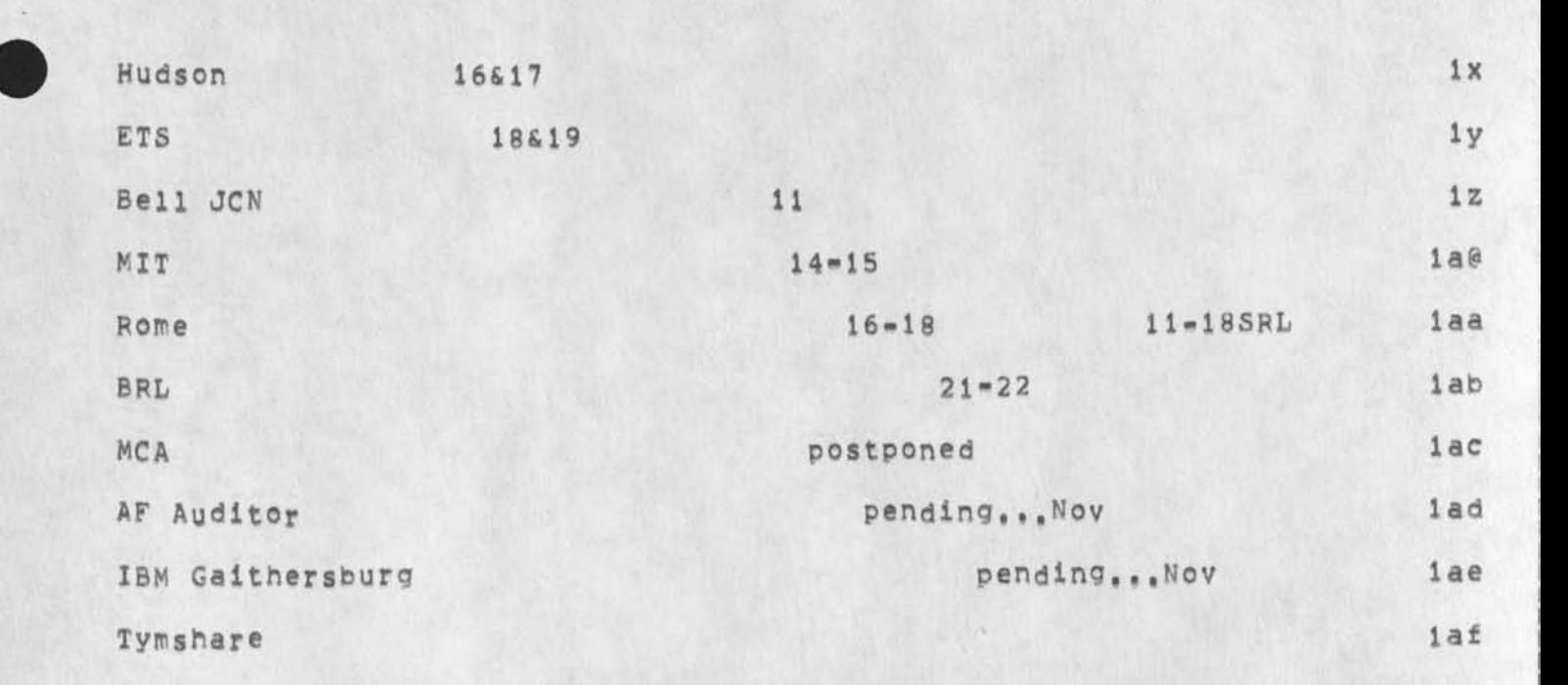

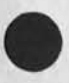

 $\mathcal{A}^{\mathcal{A}}$ 

 $\overline{c}$ 

**CJ246293 27-NCV-74 1 2l 50 ?n? Title? Author(s)? James H# Bair/JHE? Distribution: /SRL( [ ACTION 3 3 PJC C ACTION 3 ) JMBC C ACTION 3 ) JCN( [ INFO-ONLY 3 ) RWWC C INFO-ONLY 3 3 DCE( C INFO-ONLY 3 3 RLLC t INFO-ONLY 3 3 MEH( [ INFO-ONLY 3 3** *f* **Sub-Collect ionsj SRI-ARC? Cierx: JHB** *J* 

 $\sim$   $\sim$ **RLB2 27-NOV-74 13:42 24630 A demonstration of NLS was provided for Professor Roth's Computer Aided Design class** 

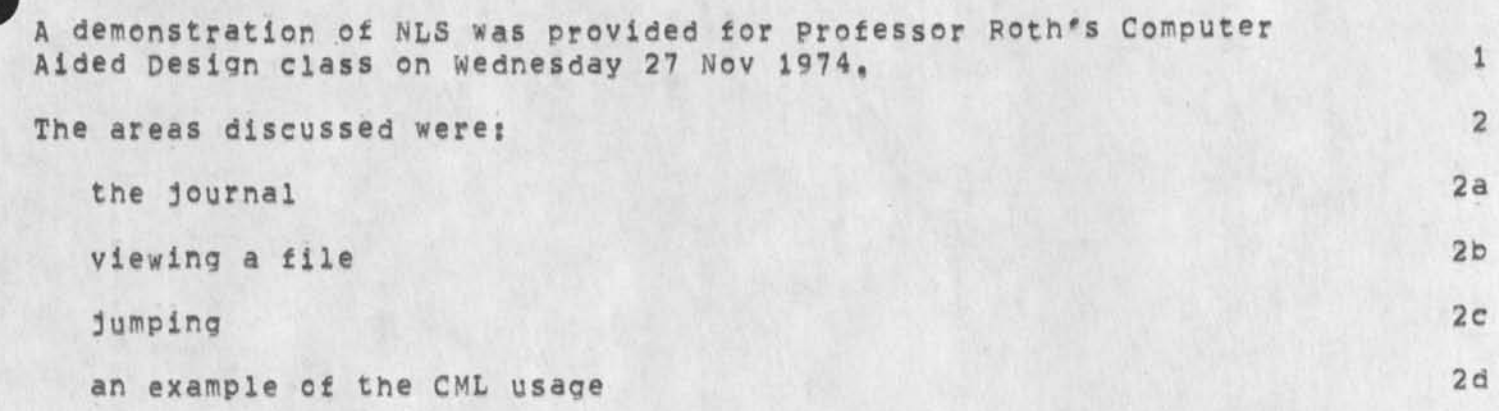

*(* 

**FLB2 27-NGV-74 13:42 24630 A demonstration of NLS was provided for Professor Roth's Computer Aided Design class** 

**CJ24630) 27-N0V\*74 13i42f;?• Title: Autnor(s): Robert Louis Belleville/RLB2; Distribution: /DCE( [ INFO-ONLY ] ) RWW( [ INFO-ONLY ] ] 3 Bub-Collections: SRI-ARC: Clerk: RLB2; [ Origin: < ) ? Sub-Collections: SPi-ARCf ClerX: RLB2i origin: <**  BELLEVILLE, SU.NLS;1, >, 27=NOV=74 13:14 RLB2 ;;;;####;

**Documentation Weekly Report Proposals Pe«<-245721 >** 

**I like the idea, But once a week is a little too often for me--maybe it's not for scrceone working full-time, Once every 2 weeks?? How about Monday instead of Friday? A report would be helpful to me too because I get out of touch with what POOH, DVN, & KIRK are doing, 1**  Documentation Weekly Report Proposal: Re==24572,>

**CJ24631)** 27=NOV=74 15:39;;;; Title: Author(s): Jeanne M, Beck/JMB; **Distribution! /DIRT( [ ACTION ] ) ; sub-Collections! SRI-ARC DIRT; Clerk! JMB;** 

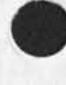

**Such a conference should be well planned and Quests invited well**  ahead of time, Also, speakers should be solicited and their talk **planned some tine in advanced.** 

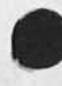

**C** 

 $\overline{2}$ 

 $\overline{3}$ 

During the Kwak meeting in January, I think it would be niffty to **have each architect give a 20 minute talk on what their group is doing with NL5, Specific examples of the types of applications would be warmly received,** 

The intention is to have invited guests such a<sub>s</sub> Carlson, Crain, and **potential clients hear these non\*SRI people using the system in other than the simpliest ways, (Carlie Anderson is another possibility), Any comments? Although two days worth of such things might be the proper time# I think QNE day would be long enough for <sup>m</sup> ost of the guest, 'We should plan for that ONE day as the most interesting# saving other architects for th second day,** 

I would also make this more of a formal presentation, with proper **Invitations, etc,** 

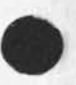

**CJ24632) 27-NCV-74 17:22?::? Title: Author(s): Robert N<sup>t</sup> lieberman/RLL? Distribution: /DCEC C ACTION 3 ) jCNC C ACTION ] 3 JH8C [ ACTION 3 3 : Keywords: KWAC marketing architects ? Sub-Collections: SRI-ARC: Clerk: RLL?** 

•\*

**bugj frozen statements disappearing unexpectedly** 

**Frozen statements are faster and more convenient in many situations. We should not ignore them in fixing them and in teaching them,** 

 $\mathbf{1}$ 

 $\overline{2}$ 

**bug! frozen statements disappearing unexpectedly** 

**Frozen statements bug. The setting: several statements are frozen trom one file and the screen now has a different file being view, Viewspec <sup>M</sup> o" is on,** 

If you bug the second frozen statement and cause it to, say, move to **another file, it disappears from the frozen stack Cas expected) but also the first statement disappears from the frozen list, (NOT EXPECTED) These statements were not in the same branch and I repeated the error with two and three frozen statements listed,** 

**bug: frozen statements disappearing unexpectedly** 

 $\sim$   $\sim$ 

**CJ24633)** 27-NCV-74 17:33;1;; Title: Author(s): Robert N. **Lieberman/RLL? Distribution: /FEEDc C ACTION 3 ) FDBKC [ ACTION J ) JDH(**  *i* **INFO-ONLY 3 )** *t* **Keywords: frozen statements bug? Sub-Coliections: SBI-APC FDBK? Clerk: RLL|** 

 $1\,$ 

**NSW Documentation! Ref--24560,>** 

 $\overline{\phantom{a}}$  .

Exactly what documentation is included in the category "NSW **documents" and what isn't? I'm not clear on the naming here.**  NSW Documentation: Ref == 24560,>

**CJ24634) 27-NGV-74 17t38f|y| Title: Author(s): Jeanne Mf B ecK/JMBj Distribution: /PWW( i ACTION ] ) DVN( [ ACTION ) ) j Sub-Collections: SRl-ARCj Clerx: JMB:** 

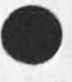

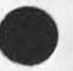

 $\mathbf{r}^{\perp}$ 

 $\bullet$ 

**JCN 30-NQV-74 21:34 24635 Augmentation Research Center Menlo park, California 94025 Stanford Research Institute 26 NOV 74** 

**1** 

**Dr, Craig Fields Advanced pesearch Frojects Agency 1400 Wilson Blvd,**  Arlington, Va 22209

**Dear Dr, Fields:** 

**Here is the required information for the list of SRI-ARC staff that needs access to the ARPANET,** 

Staff:

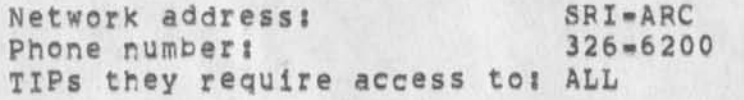

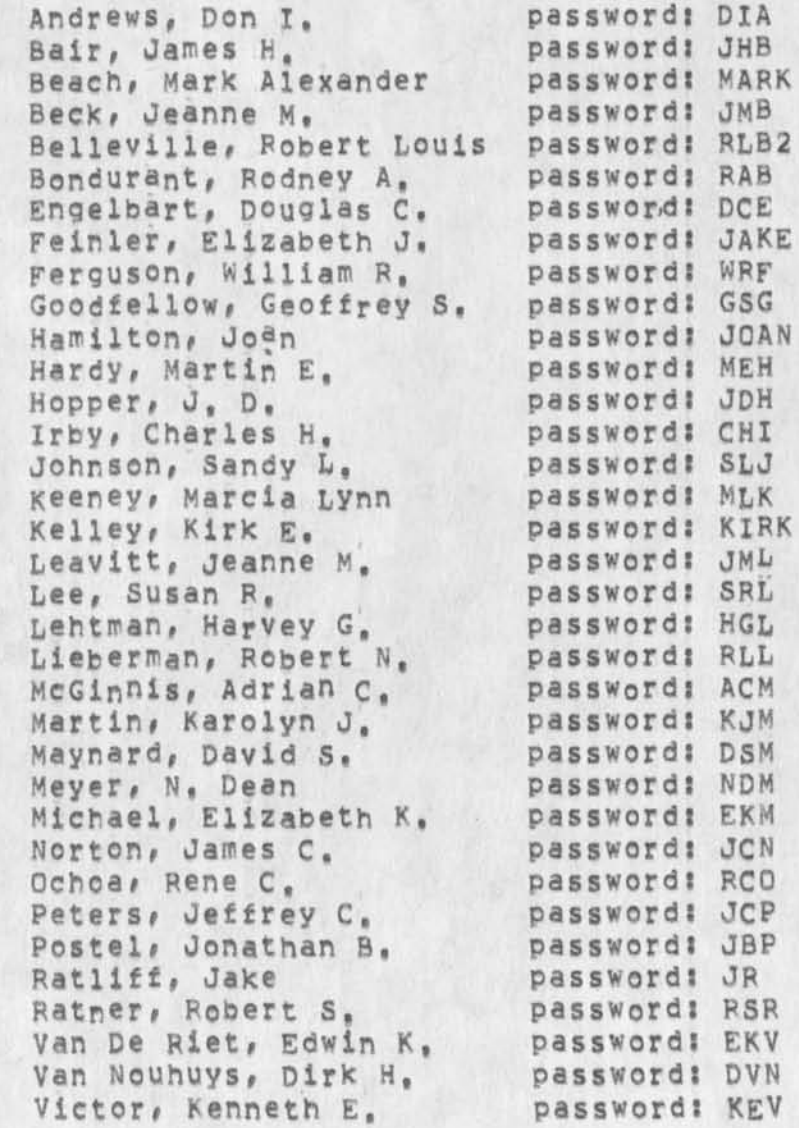

JCN 30-NOV-74 21:34 24635

**Watson, Bicpard W Weinberg, Ann White, James E,** 

**password? RWW password? POOH password? JEW** 

**Paying Organization Information** 

**Augmentation Research Center 333 Ravenswood Ave, Menlo Fark, Ca. 94025 Attn? J• c# N orton** 

**Sincerely,** 

**Augmentation Research Center** 

**J, C, Norton Assistant Director (415) 326.6200 X2124** 

**JCN/DCE <sup>R</sup> <sup>W</sup> W HEH** 

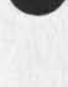

**JCN 30-NQV-74 21S34 24635 CJ24635) 30-N0V-74 21:34;:?; Title: Author(s): James C, Norton/JCNj Distribution: /JCN( t INFO-ONLY ] ) DCE( [ INFO-ONLY 3 ) Rww( t INFO-ONLY 3 ) NEHC [ INFO-ONLY 3 3 ; sub-Collections: SRI-ARC; Clerk: MEH( Origin: < HARDY, TIPLIST.NLS)11, >, 26-NOV-74 18:29 MEH I U I** 

**•**

 $\overline{\phantom{a}}$ 

**#11#;** 

**Conolidetion of the Feedback Mechanisms for NLS** 

#### **Consolidation of the Feedback MECHANISMS for NlS 1**

**The Feedback mechanisms tor users of NL5 have been consolidated**  into one mechanism at Office=1. The directory is **<FEEDBACK>** and **the idents are FEED, FEEDBACK, and FDBK, la** 

**Service Policy: All messages will be answered within one working day, whether they are immediate problems (such as a bad file), a bug report, a design bug, or a design recommendation, where problems cannot be conclusively dealt with at the time of the**  report, an acknowledgement will be sent indicating that as soon as **software /hardware resources are available, the feedback will be given attention and any further developments reported to the feedback originator, lb** 

**All messages are sorted into various operational and historical categories for action by appropriate staff and analysis/study, lbl** 

**This change should give Applications a single communiation channel for all users of our service, It will be manned, regardless of the availability o\* a particular individual, by a member o\* the Applications staff, The manpower is specifically allocated from the user Development Group for this purpose, A responsive, timely**  mechanism is considered vital to the evolution of NLS and the AKW **community, 1c** 

Feedback @Office=1 has been in operation since the inception of **the Utility, and has proven to be a useful aid to the development of the Knowledge workshops, Over a thousand inquiries have been dealt with, the majority of which have required training assistance, rather than software debugging, Id** 

**Future Plans for Feedback handling are as ambitious as**  manpower/time will permit, for example, a "not line" where a user **can get immediate help through a link to a continuously logged in job. Many situations are handled through phone calls, and these may be recorded in the future, Solicited in addition to unsolicited Feedback from the user community at large may be a**  possibility, Certainly, the potential for learning about user **behavior via automatic monitoring of inquires, particuiary to the Help data base, is great, Suggestions are welcome, to FEEDBACK of course! le** 

**1** 

Conolidation of the Feedback Mechanisms for NLS

(J24636) 30=NOV=74 22:50;;;; Title: Author(s): James H. Bair/JHB;<br>Distribution: /SRI=ARC( [ INFO=ONLY ] ) BOBM( [ INFO=ONLY ] ) FDBK( [ INFO-ONLY ] ) ; Sub-Collections: SRI=ARC FDBK; Clerk: JHB;<br>Origin; < BAIR, FDBKSHIFT, NLS; 1, >, 30=NOV=74 22:44 JHB ;;;;####;

DVN 2-DEC-74 08:29 24637

Note about NSW Documentation

 $Re < 24634$ , >

 $\mathbb{R}^2$ 

 $\mathbf{1}$ 

#### **Note about NSW Documentation**

**It's on me to derive an NSW Documentation Plan which should make some of these problems clear, I'll aet it done in the next couple of days.** 

## Note about NSW Documentation

(J24637) 2=DEC=74 08:29;;;; Title: Author(s): Dirk H. Van<br>Nouhuys/DVN; Distribution: /JOAN( [ ACTION ] Please add to DIRT<br>Notebook) JMB( [ INFO=ONLY ] ) RWW( [ INFO=ONLY ] ) ; Sub=Collections: SRI=ARC; Cierk: DVN;

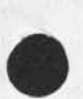

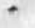

1

**Change of Address for NSW Super Document** 

 $\epsilon$ 

**The Nsw super document has been moved to (nsw^sources,nswdoc, ) so that anyone with access to that directory can modify the file, I will continue to accept contributions and will keep editorial watch over the file, but anyone who wants to make modifications himself may do so.** 

1

 $\mathcal{L} = \mathcal{L}$ 

Change of Address for NSW Super Document

 $\cdot$   $\cdot$ 

(J24638) 2=DEC=74 09:40;;;; Title: Author(s): James E. (Jim)<br>White/JEW; Distribution: /SRI=ARC( [ INFO=ONLY ] ) ; Sub=Collections: SRI=ARC; Clerk: JEW;

JEW 2-DEC-74 11:14 24639

 $\mathbf{1}$ 

 $1a$ 

 $1<sub>b</sub>$ 

 $1<sup>c</sup>$ 

 $id$ 

 $\overline{2}$ 

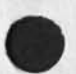

#### L10 Signal Suggestion

Don == Will there be a way, within the new L10 signalling facilities, to arrange that for every procedure PROC called within the scope of an ON SIGNAL, the following be effected:

ON SIGNAL ELSE GOTO inline:

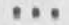

proc (arg1, arg2, ...);

 $(indine)$ 

Such a feature seems highly desireable, in particular for use within a catchphrase where one often needs to call a series of cleanup procedures, none of which should be able to prevent (by its failure) the others from being called, -- Jim

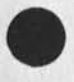

1

JEW 2-DEC-74 11:14 24639

L10 Signal Suggestion

 $\mathbf{A}$ 

(J24639) 2=DEC=74 11:14;;;; Title: Author(s): James E. (Jim)<br>White/JEW; Distribution: /DIA( [ ACTION ] ) NPG( [ INFO=ONLY ] ) ;<br>Sub=Collections: SRI=ARC NPG; Clerk: JEW;

 $\mathbf{1}$ 

**IBM fight songs and a need for a record player** 

**I have a record of IBM team fight songs that it would be fun to listen to here at APC, Does anyone have a portable record player so that we can do this?**
IBM fight songs and a need for a record player

**(J24640) 2-DEC-74 12i34m: Title! AuthorCs): Kenneth E, (Ken) Victor/KEVj Distribution: /SRl-APCC t ACTION 3 ) ? Sub-Collections: SRI-APC: Clerk! KEVf** 

**JMB 2-DE074 13:41 24641**  Is the Journal bugging my name delimiters? Addendum to--24616,>

**BUG** hassled me again

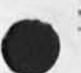

 $\rightarrow$ 

JMB 2-DEC-74 13:41 24641 **Is t h e j o ur n a l b u g g i n g r ry nam© delimiters? Addendum to--24616#>** 

1

 $\overline{c}$ 

 $\overline{3}$ 

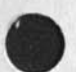

It happened again (Read == 24616,)

**N ame delimiters again got redefined in my initial file (and again not**  by me) back to ( and ) for my author branch, causing the journal to **write a new author branch at the top of my file when it delivered new stuff, This screws up links in and to my initial file as well as causing extra work in moving the branch.,** 

Incidently, in both cases, only the statement (journal or author, etc.) which is to have something delivered under it gets its name delimiters redefined and is rewritten, In the first case (24616,) it was "journal", in this last instance, only "author" was changed. None of the other name delimiters in the file were redefined.

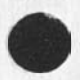

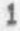

JMB 2-DEC-74 13:41 24641 Is the Journal bugging my name delimiters? Addendum to--24616,>

**CJ24641 ) 2-DEC-74 I3?41m? Titiei Author(s): Jeanne M, Beck/JMB? Distribution? /BUGSC t ACTION 3 ) FDBKC t ACTION J ) ? Sub-Coll^ctionS? SPI»ARC BUGS FDBK) Clerk? JMB?** 

 $\overline{\phantom{a}}$ 

## **Reporting to Feedback with SNDMSG**

It would be nice if sndmsgs to username "Feedback@OFFICE=1" did not have to include the "@OFFICE=1" ; ie, that Feedback was a valid userhame at any site, or the site would be assumed, or something like **the situation in using the journal--you just have to give the ident FEEDBACK and it automatically goes to the right slte-\*OFFlCE-l» <sup>1</sup>**

1

**Reporting to Feedback with SNDMSG** 

 $\mathcal{F}$ 

**CJ24642)** 2=DEC=74 13:42;;;; Title: Author(s): Jeanne M, Beck/JMB; **Distribution\* /FDBKC C ACTION** *]* **) 8 Sub-Collect ions 8 SRI-ARC FDBM <sup>C</sup> <sup>l</sup> <sup>e</sup> <sup>r</sup> <sup>k</sup> \* <sup>J</sup> <sup>M</sup> <sup>B</sup> \*** 

 $1\,$ 

**Some Good Words For Help** 

ĸ

**Vint Cerf linked to me this morning about that he had been using N15\*8, He said he**  he had tried help. He said,,,"yes, that's why I liked it,,,an **improvement over documentation," somethng else and mentioned likea it, I as\*ed him if** 

**some Good Words For Help** 

 $\overline{\phantom{a}}$ 

**CJ24643) 2-0EO 74 13<sup>J</sup> <sup>44</sup><sup>J</sup> <sup>J</sup> ; S Title! &uthor(s)s DirK H, Van NOUbuys/DVN! Distribution! /JQANC C ACTION** *)* **Please file this in the DIRT notebook) DIRT( C INFG-ONLY ] ) j Sub\*CollectiOpSt SRI-ARC DIRT j Cierks DVNj** 

**JBP 2-DEC-74 141 01 2 4644** 

**\*** 

## **Draft file standards**

 $\mathcal{A}$ 

**This is a first cut at some file standards# please comment and**  suggest additional types of files to be included in this proposal

**JBP 2-DEC-74 14801 24644** 

**Draft file standards** 

**Network Working Group Request for Comments! Frr**  **J, Postei (SPX-ARC) dd December 1974** 

NICi **jjjjj** 

#### **Standard File Formats**

#### **Introduction**

In an attempt to provide online documents to the network community we have had many problems with the physica; format of the final documents, Much of this difficulty lies in the fact that we do not have control or even knowledge of all the processing steps or devices that act on the document file. A large part of the difficulty in the past has been due to some assumptions we made about the rest of the world being approximately like our own environment, We now see that the problems are due to differing assumptions and treatment of files to be printed as documents, we therefore propose to define certain standard formats for files and describe the expected final form for printed copies of such files.

#### **Discussion**

**Code Set** 

**The character encoding will be the netwo<sup>r</sup> k standard Networ\* Virtual Terminal (NVT) code a s used in Telnet and Fiie T ransfer protocols, that is ASCII in an eight bit byte with the high order bit zero,** 

**Format Control** 

The format will be controlled by the ASCII format effectors:

Form Feed <FF>

**Moves the printer to the top of the next page, and to the left margin of the page, [Note that this differs from the NVT sPecificationj.** 

**carriage Return <CR>** 

**Moves the printer to the left margin of the current line,** 

**Line Feed <LF>** 

Moves the printer to the next print line, keeping the **s a m e h o r i z o n t a l p o s i t i o n ,** 

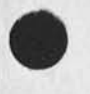

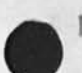

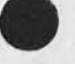

**JBP 2-DEC-74 14101 2 4644 <sup>S</sup> <sup>t</sup> <sup>a</sup> <sup>n</sup> <sup>d</sup> <sup>a</sup> <sup>r</sup> d F i l e F <sup>o</sup> <sup>r</sup> <sup>m</sup> <sup>a</sup> <sup>t</sup> s** *[ <sup>2</sup> ]* 

**Horizontal Tab <HT>** 

**Moves the printer to the next horizontal tab stop. It remains unspecified where such tab stops are located or how they are established.** 

**Vertical Tab <VT>** 

**Moves the printer to the next vertical tab stop, it remains unspecified where such tab stops are located or how they are established.** 

Back Space <BS>

**Moves the printer one character position toward the left margin,** 

**N©t all these effectors will be used in all fo<sup>r</sup> m<sup>a</sup> t standards# any effectors which are not used in a format standard are ignored,** 

**Page Length** 

**The Page s ize or length will be specified in terms of the number of lines of text per page.** 

**Page Width** 

**The page w idth or line size will be specified as a number of characters per line,** 

**Top of Page** 

**The top of page will be specified as either the very top line**  of the page or the third line of the page,

**pverstriking** 

**overstriking (note that underlining is a subset of overstriking) may be specified to be done in one or both of the following ways, or not at all:** 

**By Line** 

**The text of the line will be followed by a <CR> then the overstriking will follow as a series of space and overstrike characters f<sup>0</sup> llowed by <CP><LF>#** 

**By Character** 

**Each character to he overstruck is to be immeadiately followed by a <B5> and the overstrike character.** 

```
JBP 2-DEC-74 14101 24644 
Standard File Formats C3J
```
**Standard Formats** 

**Terminal** 

**Active Format Effectors** 

**<FF>, <CR>, <LF>, <HT>, <VT>, <BS>#** 

**page Length** 

**66 lines,** 

**Page width** 

**72 Characters,** 

**TOP of Page** 

**Line 1•** 

**Overstriking** 

**By Character or By Line** 

**Document** 

**Active Format Effectors** 

**<FF>, <CF>\* <LF>,** 

**Page Length** 

60 lines.

**page Width** 

**72 Characters,** 

**Top of page** 

**Line 3,** 

**pverstriking** 

**By Line** 

**References** 

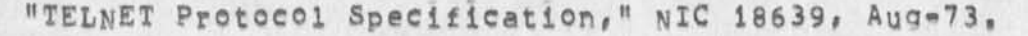

**Draft file standards** 

 $\sim$ 

**CJ24644) 2-DEC-74 14io1»(5> Titles AuthorCsli Jonatban B, Postei/J8p( <sup>D</sup> istribution: /JEW( [ ACTION 3 3 EKMC I ACTION 3 ) DSMC C ACTION ] J HGLC C ACTION ] ) DHC( t ACTION ] ) ; Sub-Co 1lections I SPI-APC) Clerk | JBpf origins < POSTED, FILE-STANDARDS,NLSJ3, >,**  2-DEC-74 13:57 JBP *1111###1* 

**EKM 2-DEC-74 16:29 24645** 

 $1d$ 

1e

**Network Journal Delivery** 

# **Changes to Network Journal Delivery process <sup>1</sup>**

**We nave received a number of complaints about the difficulty of retrieving long Cover 2000 characters) journal documents at hosts other than ours, The following changes to network journal delivery have been recommended to make remote retrieval easier, These changes will be implemented, hopefully in the next two weeks, unless someone sees problems with them that we have missed, la** 

**Whenever a distribution list includes idents whose ident file records specify Netwo<sup>r</sup> k Delivery Cana the journal item is over 2000 characters long) the Journal will! lb** 

**Create a sequential file formatted for a "Network virtual printer' in a new directory at SP1-ARC, Each line will be 72 or fewer characters. End of line will be CP LF, Page break will be <CTL>L, Ibl** 

For each Network ident, create a Mailer file that announces the **jourha.1 item and tells how to retrieve it from the sequential file using FTP, lb2** 

Each citation will be delivered separately. People have **complained that the present system of batching citations and short docuements Creates problems when people try to use their local mail processing programs, lb3** 

The sequential files created at SRI=ARC will be available for 2 weeks at which time they will be archived. 1b4

**If the journal document is less that 2000#\* characters long the Mailer file will contain the text rather than a reference to the file, 1 c** 

As with the citations, each document will be delivered as a **separate file, ici** 

**All documents and citations will conform to the mail syntax set forth in RFC #561 and will have properly formatted headers inserted,** 

**\*# It is possible that in the future this number will be reduced to around 800 characters,** 

1

EKM 2-DEC-74 16:29 24645

### **Network journal Delivery**

**CJ24645)** 2=DEC=74 16:29;;;; Title: Author(s): Elizabeth K, **MlchaeI/EKM? Distribution? /SFI-ARCC C ACTION ] ) ? sub-Collections? SR1\*ARC***f Clerks* **EKM? Origin? < MICHAEL, NETWORKJOURNAL,NLS?4, >, 2-DEC-74 16 3 22 EKM M M # # \* \* I** 

**5** 

**NETWORK JOURNAL DELVERY** 

 $\mathcal{A}^{\star}$ 

**CITATION THAT POINTS TO A FILE AT ABC, ABOUT THE SIZE OF IT IN 1 CHARACTERS, SO THE USER RETRIEVEING IT COULD GET SOME SORT OF IDEA 2 AEOUT HOW LONG IT WOULD TAKE TO PRINT OUT, AND SUCH, [ GEOFF] 3**  • » P « •» W **<sup>4</sup>**\*

## **NETWORK JOURNAL DEIVEPY**

 $\overline{\phantom{a}}$ 

**CJ24646) 2-DEC-74 18518? Title! Author(s)! Geoffrey S. Goodfellow/GSG j Distribution! / EKMj sub-Collections! NIC? ClerK! GSGt**